# Field Service

**Integrating with Inbound API** 

Field Service Integrating with Inbound API

F75102-05

Copyright © 2023, Oracle and/or its affiliates.

Authors: The Field Service Information Development Team

This software and related documentation are provided under a license agreement containing restrictions on use and disclosure and are protected by intellectual property laws. Except as expressly permitted in your license agreement or allowed by law, you may not use, copy, reproduce, translate, broadcast, modify, license, transmit, distribute, exhibit, perform, publish, or display in any part, in any form, or by any means. Reverse engineering, disassembly, or decompilation of this software, unless required by law for interoperability, is prohibited.

The information contained herein is subject to change without notice and is not warranted to be error-free. If you find any errors, please report them to us in writing.

If this is software or related documentation that is delivered to the U.S. Government or anyone licensing it on behalf of the U.S. Government, then the following notice is applicable:

U.S. GOVERNMENT END USERS: Oracle programs (including any operating system, integrated software, any programs embedded, installed or activated on delivered hardware, and modifications of such programs) and Oracle computer documentation or other Oracle data delivered to or accessed by U.S. Government end users are "commercial computer software" or "commercial computer software documentation" pursuant to the applicable Federal Acquisition Regulation and agency-specific supplemental regulations. As such, the use, reproduction, duplication, release, display, disclosure, modification, preparation of derivative works, and/or adaptation of i) Oracle programs(including any operating system, integrated software, any programs embedded, installed or activated on delivered hardware, and modifications of such programs), ii) Oracle computer documentation and/or iii) other Oracle data, is subject to the rights and limitations specified in the license contained in the applicable contract. The terms governing the U.S. Government's use of Oracle cloud services are defined by the applicable contract for such services. No other rights are granted to the U.S. Government.

This software or hardware is developed for general use in a variety of information management applications. It is not developed or intended for use in any inherently dangerous applications, including applications that may create a risk of personal injury. If you use this software or hardware in dangerous applications, then you shall be responsible to take all appropriate fail-safe, backup, redundancy, and other measures to ensure its safe use. Oracle Corporation and its affiliates disclaim any liability for any damages caused by use of this software or hardware in dangerous applications.

Oracle and Java are registered trademarks of Oracle and/or its affiliates. Other names may be trademarks of their respective owners.

Intel and Intel Inside are trademarks or registered trademarks of Intel Corporation. All SPARC trademarks are used under license and are trademarks or registered trademarks of SPARC International, Inc. AMD, Epyc, and the AMD logo are trademarks or registered trademarks of Advanced Micro Devices. UNIX is a registered trademark of The Open Group.

This software or hardware and documentation may provide access to or information about content, products, and services from third parties. Oracle Corporation and its affiliates are not responsible for and expressly disclaim all warranties of any kind with respect to third-party content, products, and services unless otherwise set forth in an applicable agreement between you and Oracle. Oracle Corporation and its affiliates will not be responsible for any loss, costs, or damages incurred due to your access to or use of third-party content, products, or services, except as set forth in an applicable agreement between you and Oracle.

The business names used in this documentation are fictitious, and are not intended to identify any real companies currently or previously in existence.

# **Contents**

| Preface                                    |                    | i  |
|--------------------------------------------|--------------------|----|
| 1 Introduction                             |                    | 1  |
| -                                          |                    |    |
| Document Purpose Scope of the Document     |                    | 1  |
| Target Audience                            |                    | 1  |
| Accessing the APIs                         |                    | 1  |
| Glossary                                   |                    | 1  |
| 2 Inbound API Overview                     |                    | 5  |
| Inbound Interface Overview                 |                    | 5  |
| 3 Implementation Guidelines                |                    | 7  |
| Implementation Guidelines                  |                    | 7  |
| 4 Inbound API Structures                   |                    | 9  |
| Inbound API Structures                     |                    | 9  |
| 5 Detailed Commands Description            | on                 | 25 |
| Command List                               |                    | 25 |
| Activity-related Command Actions           |                    | 25 |
| Peculiarities of Activity Processing       |                    | 31 |
| Activity-related Command Details           |                    | 32 |
| Inventory-related Commands                 |                    | 35 |
| 6 'inbound_interface_request' M            | lethod Description | 37 |
| 'inbound_interface_request' Method Descrip | tion               | 37 |
| 7 Previous Versions                        |                    | 53 |
| Previous Versions                          |                    | 53 |

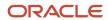

| 8 | Appendix A                                      | 55 |
|---|-------------------------------------------------|----|
|   | Appendix A – List of Error and Warning Messages | 55 |

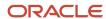

# **Preface**

This preface introduces information sources that can help you use the application and this guide.

# **Using Oracle Applications**

To find guides for Oracle Applications, go to the Oracle Help Center.

# **Documentation Accessibility**

For information about Oracle's commitment to accessibility, visit the Oracle Accessibility Program website.

Videos included in this guide are provided as a media alternative for text-based topics also available in this guide.

# Diversity and Inclusion

Oracle is fully committed to diversity and inclusion. Oracle respects and values having a diverse workforce that increases thought leadership and innovation. As part of our initiative to build a more inclusive culture that positively impacts our employees, customers, and partners, we're working to remove insensitive terms from our products and documentation. We're also mindful of the necessity to maintain compatibility with our customers' existing technologies and the need to ensure continuity of service as Oracle's offerings and industry standards evolve. Because of these technical constraints, our effort to remove insensitive terms is ongoing and will take time and external cooperation.

# **Contacting Oracle**

### Access to Oracle Support

Customers can access electronic support through Oracle Support. For information, visit *My Oracle Support* or visit *Accessible Oracle Support* if you are hearing impaired.

# Comments and Suggestions

Please give us feedback about Oracle Applications Help and guides. Please take one of the following surveys:

- For web-based user guide, Web-based User Guide Survey
- For tutorial feedback, Tutorial Survey

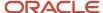

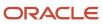

# 1 Introduction

# **Document Purpose**

The document is to provide understanding of the basic Inbound API goals, its methods and relevant SOAP transactions as well as to ensure successful interaction of the Client-developed applications and the application server of Oracle Field Service (former ETAdirect) via the Inbound Interface.

# Scope of the Document

This document primarily describes the API methods used by the OFS Inbound API to transfer information (send requests and accept responses) with external systems. It also gives an overview of how OFS Inbound API works.

# **Target Audience**

The document is intended for developers and programmers working with the OFS Inbound API in order to integrate OFS with external systems.

# Accessing the APIs

To access the APIs, you must use the https://<instance\_name>.fs.ocs.oraclecloud.com URL scheme. For example, to access the [API name] WSDL, the URL is: https://<instance\_name>.fs.ocs.oraclecloud.com/soap/[API]/?wsdl.

The instance name is available on the About page of Oracle Field Service. Alternatively, you can use the alternate instance name displayed in the service console.

# Glossary

#### **Glossary Terms**

| Term           | Explanation                                                                                           |
|----------------|----------------------------------------------------------------------------------------------------|
| Activate route | Start the work day                                                                                    |
| Activity       | Entity of the Oracle Field Service system that represents any time consuming activity of the resource |

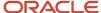

| Term               | Explanation                                                                                                    |  |
|--------------------|----------------------------------------------------------------------------------------------------|--|
| Activity Status    | Dynamic value that corresponds to the state of particular activity execution                                                                                                    |  |
| API                | Application Programming Interface – a particular set of rules and specifications that software programs follow to communicate and interact with each other                                                    |  |
| Bucket             | Entity appearing on the resource tree which can contain resources of a defined type and be assigned activities                                                                                                |  |
| Company            | 1) Legal entity, using Oracle Field Service                                                                                                    |  |
|                    | 2) Entity that represents a Client in Oracle Field Service; company is created by Oracle during the process of implementation                                                                                 |  |
| Customer           | End-customer, entity that benefits from the activity                                                                                                    |  |
| Delivery window    | Statistically calculated time period within which a resource is expected to start the activity                                                                                                    |  |
| ETA                | Predicted time at which a resource will arrive at an appointment and start an activity, calculated dynamically for current and historical data                                                                |  |
| Inventory          | Equipment that can be installed or deinstalled during an activity                                                                                                    |  |
| Group              | Feature on the resource tree identifying a particular type of resource                                                                                                    |  |
| ISO 8601 format    | see http://en.wikipedia.org/wiki/ISO_8601                                                                                                    |  |
| Linked Activities  | Two separate activities related so that the completion or start of one is dependent on the completion or start of the other                                                                                   |  |
| Mass (activity)    | Activity involving 2 or more resources, different from teamwork                                                                                                    |  |
| Not Ordered        | Activity with an unspecified order of execution in a route, so that it can be executed at any time during the working day. Not-ordered activities do not have defined ETAs or delivery windows                |  |
| Not-scheduled      | Activity not assigned to a specific date                                                                                                    |  |
| Ordered            | Activity with a defined place in a route, which must be performed at a specified time of day. The order of activities can be changed; ordered activities can be changed to not-ordered activities, vice-versa |  |
| Property           | Field and field value, assigned to an entity in Oracle Field Service (to user, resource, activity or inventory). There are fields and company-defined properties.                                             |  |
| Preferred Resource | Functionality than enables choice of required, preferred, and forbidden resource to be assigned a specific activity                                                                                           |  |

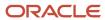

| Term                    | Explanation                                                                                                    |  |
|-------------------------|----------------------------------------------------------------------------------------------------|--|
| Resource                | Element in the resource tree representing a defined company asset                                                                                                    |  |
| Resource External ID    | Company-unique key used to identify a specific resource                                                                                                    |  |
| Resource Tree           | Hierarchy of company resources, showing "parent-child" relationships                                                                                                 |  |
| Route                   | List of activities assigned to a resource for a specific date, or a list of non-scheduled activities assigned to a resource                                          |  |
| Service Window          | Time frame expected by the customer for an activity as scheduled by the company                                                                                      |  |
| SLA window              | Interval of time (that may involve a range of dates) within which certain work has to be performed according to the Service Level Agreement                          |  |
| SOAP                    | Lightweight protocol for exchange of information in a decentralized, distributed environment                                                                         |  |
| SOAP 1.1                | see http://www.w3.org/TR/2000/NOTE-SOAP-20000508/                                                                                                    |  |
| SOAP Interface          | Interface used to receive requests and return responses via SOAP                                                                                                    |  |
| SOAP Client Application | Application running at the Client's site and providing interaction with the Oracle Field Service server via SOAP                                                     |  |
| Teamwork                | Activity type feature which defines which activities can be performed by a Team                                                                                      |  |
| Technician (Resource)   | Person who performs work at the customer's premises (the one who provides the service)                                                                               |  |
| Time Slot               | 1) Fixed service window, defined with a name and label, specifying when certain types of activities can be performed                                                 |  |
|                         | 2) Service Window (if the activity type does not support time slots)                                                                                                 |  |
| Travel Area             | Entity that corresponds to a set of Work Zones                                                                                                    |  |
| User                    | 1) A person using Oracle Field Service                                                                                                    |  |
|                         | 2) Entity used for authentication and authorization purpose- the one that is used to grant access to Oracle Field Service for people or external software            |  |
| Work Type               | Property that defines a company-specific type of activity (customer activity: install, upgrade, etc.; internal activity: lunch, vehicle maintenance, etc.; teamwork) |  |
| Work Zone               | Defined geographical area in which a resource can perform an activity                                                                                                |  |

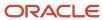

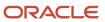

# 2 Inbound API Overview

# Inbound Interface Overview

#### Inbound Interface is implemented as SOAP function for the following purposes:

- set activities for a specific day for all resources or resource groups in OFSC
- add new activities to OFS
- update/cancel/reassign/reschedule/ activities in OFS
- · change an activity status in OFS
- · delete activities from OFS
- set inventory for resources in OFS
- update or delete specific inventory in OFS

The Inbound API uploads data from external system to OFS. The upload can differ in the object uploaded: activities or resource inventories; and in the scale of upload: full or incremental.

# Incremental Upload

The Incremental Upload transaction contains a list of 'command' items that enable processing of specified activities and resource inventory. Each command is processed individually, and failure of one command does not affect other commands in a transaction, except when specifically noted otherwise.

## **Activity-related Commands**

Activity-related commands process activities in OFSC via the Inbound API.

Activities to be processed are defined with the values of key field defined in the request.

#### The activity related commands:

- 'update\_activity' Command' ()
- 'cancel\_activity' Command ' ('cancel\_appointment')
- 'start\_activity' Command'
- 'complete\_activity' Command'
- 'notdone\_activity' Command'
- 'suspend\_activity' Command'
- 'delete\_activity' Command'

### Inventory-related Commands

The inventory related commands:

- 'set\_inventory'
- update inventory

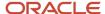

'delete\_inventory'

# Full Upload

There are two types of full upload: Full Activity Upload and Full Inventory Upload. They are described as follows.

Full Upload transaction contains a list of 'provider' items. Each resource has – depending on whether it is an activity or inventory upload – a list of activities or a list of inventories that are to be uploaded. Each activity/inventory is processed individually. Failure of one item does not affect other items, except when specifically noted otherwise.

### Full Activity Upload

Full activity Upload replaces/updates all activities in OFSC for the given date with the activities sent in a transaction ('update\_activity' command is performed for all activities for the given date). All activities for the upload date that have not been processed by the Full Activity Upload transaction will be deleted or canceled. Thus:

- If a new activity has been inserted, it is not deleted/canceled
- If an existing activity's properties or inventories have been updated, it is not deleted/canceled
- If an activity has been moved from resource to resource, it is not deleted/canceled
- All other activities that were scheduled for the upload date are deleted or canceled.

### Full Inventory Upload

Full Inventory Upload replaces/updates all inventories in OFSC with the inventories sent in a transaction ('update\_inventory' command is performed for all inventory of the specified resource). Since inventory does not depend on the specific date, it is replaced for all dates since the transaction.

All inventories that have not been processed by the Full Inventory Upload transaction will be deleted or canceled, thus:

- If a new inventory has been inserted, then it is not deleted
- If an existing inventory's properties have been updated, then it is not deleted
- If an inventory has been moved from resource to resource, then it is not deleted.

All other inventories are deleted.

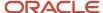

# **3** Implementation Guidelines

# Implementation Guidelines

These guidelines are to help developers with their integration using the Inbound API.

# Send Multiple Commands Per Incremental Upload

Inbound API allows sending multiple commands in the same SOAP request.

The SOAP Client application therefore should not send each command individually but should accumulate them for some period of time (e.g. several seconds) and then send the whole batch.

Sending multiple commands per request dramatically increases performance, in part because the network latency overhead can be as high as 0.5 seconds per request, so without batches sending more than 1-2 commands per second, per client thread will not be possible.

As a general rule, a SOAP request containing one activity is processed in approximately the same time as the request containing multiple activities.

Example SOAP request containing 5 commands:

```
<soapenv:Envelope xmlns:soapenv="http://schemas.xmlsoap.org/soap/envelope/"</pre>
xmlns:urn="urn:toatech:InboundInterface:1.0">
<soapenv:Envelope xmlns:soapenv="http://schemas.xmlsoap.org/soap/envelope/"</pre>
xmlns:urn="urn:toatech:InboundInterface:1.0">
<soapenv:Header/>
<soapenv:Body>
 <urn:inbound interface request>
<!-- 'user' and 'head' nodes skipped -->
<data>
<commands>
<command> <!-- command payload --> </command>
 <command> <!-- command payload --> </command>
<command> <!-- command payload --> </command>
<command> <!-- command payload --> </command>
<command> <!-- command payload --> </command>
</commands>
</data>
 </urn:inbound interface request>
</soapenv:Body>
</soapenv:Envelope>
```

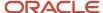

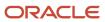

# **4** Inbound API Structures

# Inbound API Structures

Briefly, the Inbound Interface uploads and processes properties of activities and resource inventory in OFSC. This section contains the detailed description of the entities processed by the Inbound API and corresponding structures used in the interface requests and/or responses.

# Properties, Files, and Fields

**Property** is a variable associated with an OFSC entity (resource, activity or inventory). This is much like a field of an object in most programming languages. The Inbound API deals with properties of activity, further referred to as 'activity property', properties of resource (actually the only resource property is 'inventory') and properties of inventory, further referred to as 'inventory property'. Every property has a string label by which it is uniquely identified – it can be thought of as a field name and a value.

If there is a property of an entity in OFSC, all such entities have this property, and the Inbound Interface can read this property, write to it and make conditional decisions based on the property value. If a file is assigned to an entity, it is called a 'file property' or 'file'. Some properties are initially defined in OFSC and others are customer specific and created in the course of implementation. Properties initially defined in OFSC are addressed as 'fields'.

### Key Fields

Key fields are specified in the request and used in the Inbound API to indicate a specific activity or specific resource inventory. Key fields for activity are defined in the request 'head/appointments/keys' and key fields for inventory are defined in the request 'head/inventory/keys'.

#### Activity Key Fields

The fields listed in the 'head/appointments/keys' form a composite key that is used to determine, whether an activity exists in OFSC and should be processed, or whether it does not exist and a new activity should be created and then processed. Therefore, these fields must be present and non-empty for every activity in the transaction, otherwise the activity will be rejected. The valid values of 'appointment/keys' are 'appt\_number', 'customer\_number' and 'name'.

#### 'head/appointment/keys' structure example

<appointment>
<keys>
<field>appt\_number</field>
<field>customer\_number</field>
</keys>
<appointment>

### Inventory Key Fields

The fields listed in the 'head/inventory/keys' form a composite key that is used to determine, whether an inventory exists in OFSC and should be processed, or whether it does not exist and a new inventory should be created and then processed. Therefore, these fields must be present and non-empty for every serialized inventory in the transaction, otherwise the inventory will be rejected.

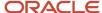

**Note:** 'head/inventory/keys' is only used for serialized inventory, while for non-serialized inventory it is ignored and inventory type + model property value is used as the key. See section 'Serialized and Non-Serialized Inventory' for details. The valid values of 'inventory/keys' are 'invsn', 'invtype' and 'invtype\_label'.

'head/inventory/keys' structure example

<inventory>
<keys>
<field>invsn</field>
</keys>
<inventory>

### **Duplicating Properties**

Two properties with the same name are called duplicating. They can have different values but in the course of update all will have the value of the properties that belongs to the activity with the highest ID. Sometimes duplicating properties are needed to implement specific logics, but at the same time they can cause confusion. A corresponding warning is issued for an attempt to add duplicating properties.

### **Property Visibility**

The way a property will be processed by the Inbound API depends on its visibility. A property can be set to hidden and will not be seen in any way by the user. On the other hand, visible properties can be mandatory for the request to be processed correctly or optional.

**Optional:** the user can see the property and can optionally manage it. The 'Required' column contains '**No**' for such property.

#### Mandatory:

- the user can see the property and must define it
- if the transaction contains an invalid mandatory property, the request is rejected with a corresponding error
- if request has no mandatory property, the request is rejected with a corresponding error

The 'Required' column contains 'Yes' for such property.

### **Property Type**

Every property belongs to a certain type which can be one of the following:

String (referred in tables as 'string')

any string can be assigned to a property

Integer (referred in tables as 'integer' or 'int')

- any integer numbers can be assigned to a property
- if a request of Inbound API transaction contains a property of 'integer' type but with non-numeric value and the property visibility is not 'mandatory', the property is ignored and a warning is sent in the response
- if a request of Inbound API transaction contains a property of 'integer' type but with non-numeric value and the property visibility is 'mandatory', the request is rejected with the corresponding error

**Regular Expression** (referred in tables as 'regexp')

some string and integer properties have a regular expression pattern that restricts possible values

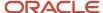

- if a request of Inbound API transaction contains a 'regex' property with a value not matching regular expressions and the property visibility is not 'mandatory', the property is ignored and a warning is sent in the response
- if a request of Inbound API transaction contains a 'regex' property with a value not matching regular expressions and the property visibility is 'mandatory', the request is rejected with the corresponding error

#### **Enumeration** (referred in tables as 'enum')

- only values of a fixed subset of integers can be assigned to a property
- the subset is defined for the property and cannot be configured
- · the subset values are provided herein

#### **Key** (referred in tables as key)

- only values of a fixed subset of integers can be assigned to a property
- the subset is configurable for each specific company

**Note:** In the following sections the property table contains 'name' of the property, its visibility, type and length and description. Length is the value in the brackets by the property type. If the length is not specified then the Inbound API does not check it or it makes no sense (e.g. 'external\_id', 'language' are matched against the predefined set of values).

### 'property' Structure

The 'property' structure is used to represent company-specific properties of activities and inventories. It is a simple name-value pair. The 'property' structure consists of the following elements:

#### 'property' structure elements

| Name  | Required | Туре   | Description                                                      |
|-------|----------|--------|------------------------------------------------------------------|
| label | Yes      | string | name of the property, unique for the corresponding property list |
| value | Yes      | string | property value, can be an empty string                           |

#### 'property' Structure Example

#### 'file' Structure

The 'file' structure represents file property of activity and inventory. Its format is more complex than that of a regular property. The 'file' structure consists of the following elements:

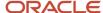

#### 'file' structure elements

| Name           | Required | Туре   | Description                                                                                                    |
|----------------|----------|--------|----------------------------------------------------------------------------------------------------|
| property_label | Yes      | string | name of the file property, unique for the corresponding property list                                                                                              |
| filename       | Yes      | string | original file name with extension                                                                                                    |
| mime_type      | Yes      | string | MIME type of the file                                                                                                    |
| encoding       | Yes      | string | encoding of the 'contents' node  valid values: 'plain-text' or 'base64'                                                                                            |
| contents       | Yes      | string | file contents, in either plain text or base64 maximum file size is 512000 bytes but the Base64-encoded file may be larger – it is only checked after being decoded |

#### 'file' Structure Example

```
<files>
<file>
<file>
cproperty_label>ii_fileprop</property_label>
<filename>bummer.txt</filename>
<mime_type>application/octet-stream</mime_type> <
encoding>base64</encoding>
<contents>
Tm90IGEgd29yZCBmcm9tIHRoZWlyIG1vdXRoIGNhbiBiZSB0cnVzdGVkOwp0a
GVpciBoZWFydCBpcyBmaWxsZWQgd210aCBkZXNOcnVjdGlvbi4KVGhlaXIgdG
hyb2F0IGlzIGFuIG9wZW4gZ3JhdmU7CndpdGggdGhlaXIgdG9uZ3VlIHRoZXk gc3BlYWsgZGVjZW10Lg==
</contents>
</file>
</files>
```

# Inventory

Inventory is a piece of hardware that is carried by a technician and can be installed/deinstalled during an activity. The Inbound Interface is used to upload two types of inventories:

#### **Customer Inventory**

Inventory that is at the customer's premises before the activity performance belongs to the 'customer' pool in OFSC. Inventory in the 'customer' pool is further referred to as 'customer inventory'. Customer inventory is actually an activity property of the activity it is assigned to.

#### **Resource Inventory**

Inventory at technician's disposal before the activity performance belongs to 'resource' pool in OFSC. Inventory in the 'resource' pool is further referred to as 'resource inventory'. Resource inventory makes a resource property.

#### Serialized and Non-Serialized Inventory

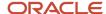

Serialized inventory is identified with a serial number, while non-serialized inventory has no serial number and is identified by inventory type and model. Non-serialized inventory has the 'quantity' property which defines the number of inventory units in the pool. The value may be represented as an integer number or as a number with decimal point. The system will round the value accordingly to the inventory type configured precision.

### 'inventory' Structure

The 'inventory' structure contains customer inventory or resource inventory and its properties. Specific pool is specified every time the structure is mentioned. The 'inventory' structure contains the following elements:

#### 'inventory' structure elements

| Name       | Required | Туре   | Description                                                                                                    |
|------------|----------|--------|----------------------------------------------------------------------------------------------------|
| properties | Yes      | struct | array of 'property' structures that contain inventory properties, where 'label' can be any company-defined inventory property, with read/write visibility for the Inbound API and its corresponding 'value' OR 'label' can be one of the following: 'invsn' — inventory serial number ('value' — string(32)) or 'invtype' — inventory type ('value' – int) or 'invtype_label' – inventory type label (value – string) |
| userdata   | No       | string | string returned in SOAP response without change. It is not used by the Inbound Interface, but intended for it (e.g. client may use this to store an ID in SOAP request and then quickly find record in SOAP response using this ID)  default value: none                                                                                                    |
| files      | No       | struct | array of 'file' structures containing inventory file properties  default value: none                                                                                                    |

#### 'inventory' Structure Example

# **Activities**

Activity is the entity of the OFSC system that represents any time consuming action of resource. The way activity is processed by the Interface depends on its type and status.

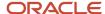

### **Activity Types**

A single entity — 'activity' corresponds to all time-consuming things done by technicians. Numerous tailored and client-specific types can be specified. Along with a label, name and language, its features are set for each specific type. The features are yes/no flags that define peculiarities of the type processing, e.g. whether activities of the type can be moved, created in a bucket, rescheduled etc. Colors that correspond to a specific activity status now can also be set for each type at time of creation.

The following table provides detailed description of the features:

**Note:** Inbound API obeys activity type restrictions, e.g. an activity will not be moved if the type does not allow it.

#### **Activity Type Features**

| Name                                    | Description                                                                                                    |  |
|-----------------------------------------|----------------------------------------------------------------------------------------------------|--|
| Allow to create from Incoming interface | defines if activities of the type can be created from the Inbound Interface (activities may be originated in OFSC and in external systems)                            |  |
| Allow move                              | defines if activities of the type can be moved between resources                                                                                                    |  |
| Allow creation in buckets               | defines if activities of the type can be created in buckets                                                                                                    |  |
| Allow reschedule                        | defines if activities of the type can be moved to another day                                                                                                    |  |
| Support of inventory                    | defines if inventory can be used for activities of the type                                                                                                    |  |
| Support of links                        | defines if links can be used for activities of the type                                                                                                    |  |
| Support of not-ordered activities       | defines if activities of the type can be not-ordered                                                                                                    |  |
| Support of not-scheduled activities     | defines if activities of the type can be activities without a date                                                                                                    |  |
|                                         | cannot be enabled if Teamwork is checked                                                                                                    |  |
| Support of preferred resources          | defines if resource preference (Preferred Resource tab) can be defined for activities of the type                                                                     |  |
| Support of time slots                   | defines if time slots must be used for activities of the type                                                                                                    |  |
| Teamwork                                | defines if activities of the type are teamwork activities                                                                                                    |  |
| Calculate duration using statistics     | If enabled, then the duration may change based on the value calculated using activity duration statistical parameters, provided there is sufficient statistical data. |  |
| Enable segmenting and extended duration | defines if activities of the type can be split into segments                                                                                                    |  |

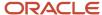

### **Activity Statuses**

Activities in OFSC can have the following statuses:

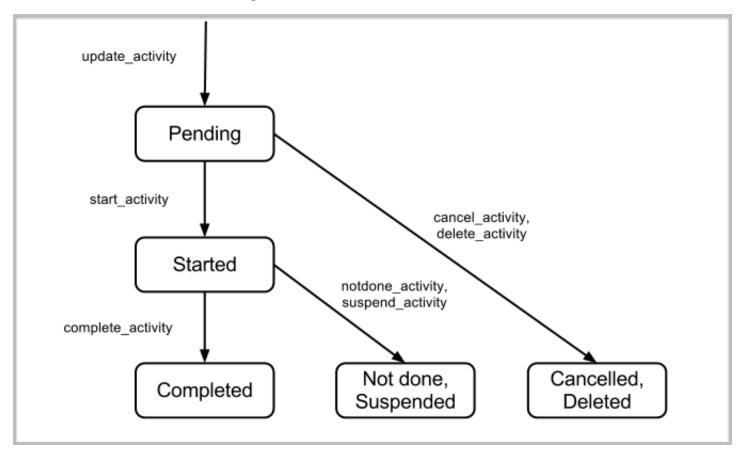

#### **Pending**

· when activity is created in the resource's route it gets a 'pending' status

#### **Started**

- activity that has been started and is being processed
- only one activity can be 'started' within one route at the same time

#### Suspended

- activity that got postponed for some reason
- when activity is postponed in OFSC, its 'end\_time' is set as the time of suspension, and it gets a 'suspended' status
- along with activity suspension, a new activity of 'pending' status copying the suspended one is created
- the 'suspended' activity is ignored by the Inbound API, and its 'pending' copy is updated instead

#### Complete

· activity that has been successfully completed

#### Cancelled

activity that has not been started and will not be performed

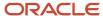

#### Not done

activity that has been started but has not been completed

#### **Deleted**

- · activity that has been deleted from the system
- deleted activities do not appear anywhere in the system and cannot be viewed

### Ignored and Duplicating Activities

All activity commands ignore any:

- pre-work
- activities with status set to 'cancelled' via the Inbound API
- activities with status set to 'deleted' or 'suspended' (regardless of how the status was set)
- activities scheduled for the past date

Thus even if any of the above-mentioned activities have the key fields, they are not considered among the existing activities and treated by the Inbound Interface as if they do not exist (e.g. if a command is set, and the key fields are present only in the activity canceled via the Inbound Interface and/or in a deleted activity, they will not be considered and a new activity will be inserted).

If there is more than one activity with the same key fields, the activity with the maximum ID is processed and the rest are treated as 'duplicating' (and canceled/deleted in the end of the transaction).

### Activity Status and Incremental Upload

If an activity is canceled via the Inbound Interface, or has 'deleted' or 'suspended' status, it is ignored by the Inbound Interface, and if no other activity has key fields, a new activity is inserted and processed.

Pending activities are processed in accordance with the command flow, all its properties, including date, resource and other fields can be processed if set by the command request.

Activities with 'started', 'completed', 'cancelled'(by user) or 'not done' status, that have key field values are processed in accordance with 'action\_if\_completed' value specified.

## 'action\_if\_completed' Meanings

'action\_if\_completed' can have any of the following values:

'ignore' – not to update the activity and neither to insert a new activity:

- new activity is never created
- command is rejected with 'appointment status is not pending' error

'update' - update existing activity

- new activity is never created
- existing activity is updated

**Note:** Regardless of the request data, for these activities only properties can be updated. Therefore, date, resource, fields and inventories cannot be updated (even if 'action\_if\_completed' = 'update' or 'create')

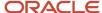

'create' – always create a new activity, unless an existing activity is 'started'

- 'cancelled' by user, 'completed' and 'not done' activities are ignored new activity is created
- 'started' activity properties are updated

'create\_if\_reassign\_or\_reschedule' – create activity with new date or 'provider/provider\_group' (= 'create\_as\_new' and default)

- if date specified for the transaction is different from the one specified for the started activity, a new 'pending' activity is created
- if date OR provider/provider group specified for the transaction is different from the one specified for 'cancelled' by user, 'completed' or 'not done', a new 'pending' activity is created
- in other cases, the existing activity is updated

**Note:** If 'head/appointment/action\_if\_completed' value of the request contradicts 'command/appointment/ appointment/action\_if\_completed' value, the meaning defined for the command should take precedence.

### 'appointment' Structure

The 'appointment' structure contains activity properties to be processed by the Inbound API, including activity fields, properties of the customer inventory assigned to the activity, its company-specific properties, its file properties and data on activities linked to it.

**Note:** Please note, that there are 4 fields available in 'appointment' structure through SDK, that are intended for storing and proper processing of activity address information: - 'address' (should contain street and building reference. Should **not** contain the information for which the dedicated fields are present (city, state, zip), or which is not relevant to activity location). Not following the rules of fields mapping (like putting all address data into single field, including additional information like "flr. 5, appt. 25, knock 3 times and call Bob") will most likely lead to difficulties with further geocoding and routing processes inside OFSC. Fields visibility is specified separately for each company user. The 'appointment' structure is an array of 'appointment' nodes that can contain the following elements (if no default value is defined in the table, the element by default will be empty):

#### 'appointment' structure elements

| Name                | Туре         | Description                                                                            |
|---------------------|--------------|----------------------------------------------------------------------------------------|
| address             | string (100) | customer's address                                                                     |
| appt_number         | string (40)  | ID of the activity in client system                                                    |
| action_if_completed | enum         | 'action_if_completed' parameter, defines the way non-pending properties are processed. |
|                     |              | Please see section 'action_if_completed' Meanings for details.                         |
|                     |              | default value: 'head/appointment/action_if_completed' or its default                   |
| cell                | regexp       | valid customer's cell phone                                                            |
| city                | string (40)  | customer's city of residence                                                           |

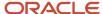

| Name                 | Туре                    | Description                                                                                                    |  |
|----------------------|-------------------------|----------------------------------------------------------------------------------------------------|--|
| coordx               | float<br>(64bit double) | longitude of customer's location                                                                                                    |  |
| coordy               | float<br>(64bit double) | latitude of customer's location                                                                                                    |  |
| customer_number      | string (40)             | customer's account number                                                                                                    |  |
| email                | regexp                  | customer's valid email address                                                                                                    |  |
| duration             | integer<br>[0 - 65535]  | defines duration ('length') of activity in minutes.  Mandatory for 'insert_appointment'.                                                                                                    |  |
| language             | string                  | company-specific language ID or country code top-level domain (ccTLD). If the value is numeric it is treated as integer language ID, else it is treated as CCTLD.  default value: resource's language ID                                                                                                    |  |
| name                 | string                  | optional customer's name                                                                                                    |  |
| points               | integer<br>[0 - 65535]  | optional  meaningful for 'update_activity', 'cancel_activity' and 'delete_activity' and is used in Quota Management and Routing  default value: 0 (please set visibility to mandatory if this default is not acceptable)                                                                                                    |  |
| phone                | regexp                  | valid customer's regular phone number                                                                                                    |  |
| reminder_time        | integer                 | customer's reminder notification time: minutes before the start of the activity about which the customer is to be notified. The valid values are defined in the process of implementation.                                                                                                    |  |
| service_window_start | time                    | service window start time in HH:MM format                                                                                                    |  |
| service_window_end   | time                    | <ul> <li>default value: If the 'Support of Time Slots' feature is enabled for the activity type, then these fields are ignored and 'time_slot' is used instead, otherwise these fields are used to set the service window.</li> <li>Either none or both fields must be present – specifying only one results in error.</li> </ul> |  |
| sla_window_start     | datetime                | start of time when the activity can be performed without an SLA loss  YYYY-MM-DD HH:MM format                                                                                                    |  |

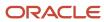

| Name            | Туре     | Description                                                                                                    |  |
|-----------------|----------|----------------------------------------------------------------------------------------------------|--|
| sla_window_end  | datetime | end of time when the activity can be performed without an SLA loss                                                                                                    |  |
|                 |          | YYYY-MM-DD HH:MM format                                                                                                    |  |
| state           | regexp   | customer's state, one of valid state values                                                                                                    |  |
| team_id         | string   | external identifier of the team-holder                                                                                                    |  |
|                 |          | Mandatory for 'insert_appointment' if activity type is teamwork, otherwise it is ignored.                                                                                                    |  |
| time_slot       | enum     | If the 'Support of Time Slots' feature is enabled for the activity type, then 'time_slot' field is mandatory (command rejected if absent).                                                                                                    |  |
|                 |          | If the 'Support of Time Slots' feature is disabled for the activity type, then 'time_slot' field must not be present (command rejected if present).                                                                                                    |  |
| access_schedule | string   | Access Schedule defines the schedule (that is, the set of time intervals/access hours, two intervals per week day) when the asset or the activity location is accessible. Work should be started and finished during the same Access Schedule interval. Performing the work beyond Access Hours is generally not possible.  This field is a string, which contains an inner json object (encoded as a string). The maximum length of this field is 1020 bytes. |  |
|                 |          | For example:                                                                                                    |  |
|                 |          | <pre><access_schedule>{"schedule":[ {"weekdays":["Mon","Tue","Wed","Thu","Fri"],"hours": [["12:00","12:30"],["13:00","18:00"]]},{"weekdays": ["Sat","Sun"],"hours":[["12:00","15:00"]]} ],"exceptDates": ["2016-01-01","2017-01-02","2017-01-01","2017-01-02"]}</access_schedule></pre> //access_schedule>                                                                                                    |  |
|                 |          | The inner json object has the following schema:                                                                                                    |  |
|                 |          | { "type":"object",                                                                                                    |  |
|                 |          | "properties":{                                                                                                    |  |
|                 |          | <pre>"schedule":{   "type":"array",</pre>                                                                                                    |  |
|                 |          | "items":{                                                                                                    |  |
|                 |          | "type": "object",                                                                                                    |  |
|                 |          | <pre>"properties":{     "daysOfWeek":{</pre>                                                                                                    |  |
|                 |          | "type":"array",                                                                                                    |  |
|                 |          | "items": { "type":"string",                                                                                                    |  |
|                 |          | "enum":["Mon","Tue","Wed","Thu","Fri","Sat","Sun"] }                                                                                                    |  |
|                 |          | }, "hours":{                                                                                                    |  |
|                 |          | "type":"array",                                                                                                    |  |
|                 |          | "items":{                                                                                                    |  |
|                 |          | "type":"array", "items":                                                                                                    |  |
|                 |          | { "type":"string" }                                                                                                    |  |
|                 |          | }                                                                                                    |  |
|                 |          | }                                                                                                    |  |
|                 |          | }                                                                                                    |  |
|                 |          | <b>)</b>                                                                                                    |  |
|                 |          | <pre>"exceptDates":{    "type":"array",</pre>                                                                                                    |  |

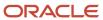

| Name                 | Туре   | Description                                                                                                    |
|----------------------|--------|----------------------------------------------------------------------------------------------------|
|                      |        | <pre>"items": { "type":"string" } } </pre>                                                                                                    |
| time_zone            | enum   | time zone ID or time zone name  If the value passed in the time zone field is numeric it is treated as integer time zone ID, else it is treated as time zone name  default value: resource's time zone ID    |
| worktype             | enum   | activity type id and label of the worktype                                                                                                    |
| worktype_label       | enum   | only one of the two must be present (mandatory)                                                                                                    |
| zip                  | regexp | optional; valid zip code customer's zip/post code; depends on company's rules for zip codes                                                                                                    |
| inventories          | struct | array of 'inventory' structures containing activity inventories                                                                                                    |
| properties           | struct | array of 'property' structures containing activity properties                                                                                                    |
| provider_preferences | struct | array of 'preference' structures the define resources preferred, required or forbidden for the activity  When empty, the existing preferences are deleted.                                                   |
| userdata             | string | string that is returned in SOAP response without change, not used by Inbound Interface, intended for client use (e.g. to store an ID in SOAP request and quickly find record in SOAP response using this ID) |
| files                | struct | array of 'file' structures containing activity file properties                                                                                                    |
| links                | struct | array of 'link' structures each describing a link between the current activity and another activity                                                                                                    |
| required_inventories | struct | array of 'required_inventory' structures that define the inventories required for the activity                                                                                                    |

#### 'appointment' Structure Example

<appointment>
 <appt\_number>0001</appt\_number>
 <customer\_number>Customer\_number N85</customer\_number>
 <worktype>11</worktype>
 <worktype\_label>DEI</worktype\_label>
 <service\_window\_start>8:00</service\_window\_start>

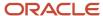

```
<service_window_end>19:00</service_window_end>
<name>name</name>
<phone>11111111</phone>
 <email>test@test.com</email>
<cell>11111111</cell>
<address>address</address>
<city>city</city>
<zip>11111</zip>
<state>CA</state>
 <points>234</points>
<language>1</language>
<daybefore_flag>0</daybefore_flag>
<reminder_time>0</reminder_time>
<time_zone>2</time_zone>
properties>
 property>
 <label>MAP_GRID</label>
<value>AA11</value>
</property>
</properties>
<userdata>12345
 </userdata>
</appointment>
```

#### 'links' Structure

The 'links' structure is a list of activities linked to the current activity.

Links may point to the activities existing prior to the current transaction or added in the current transaction.

- If a link cannot be added, a warning is issued and the activity is still handled normally
- If a link to the specified activity already exists, nothing happens
- If a link to the specified activity of another type exists then the existing link is erased first (e.g. there is a Start After link and a Start Together link is added)
- For 'cancel\_appointment' commands, links will be ignored

The 'links' structure consists of an array of the following optional structures (at least one must be present):

#### 'links' structure elements

| Name                | Туре   | Description                                                                                                    |
|---------------------|--------|----------------------------------------------------------------------------------------------------|
| erase_links         | struct | array of 'link_type' elements defining the link type to be deleted for the activity  If the 'erase_links' structure contains no 'link_type' elements, all existing links of the activity are deleted.               |
| link                | struct | element containing the data of the link to be created between two activities  Note: this element is used instead of the obsolete 'link_start_after' and 'link_start_ together' elements                             |
| link_start_together | struct | element that contains details of another activity that will start simultaneously with the current activity  Note: obsolete element replaced with the 'link' element, however, still used for backward compatibility |

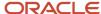

| Name             | Туре   | Description                                                                                                    |
|------------------|--------|----------------------------------------------------------------------------------------------------|
| link_start_after | struct | element that contains details of another activity that will start before the current activity  Note: obsolete element replaced with the 'link' element, however, still used for backward compatibility |

#### 'erase-links' structure elements

| Name      | Required | Туре   | Description                                                                                                    |
|-----------|----------|--------|----------------------------------------------------------------------------------------------------|
| link_type | No       | string | label of the link type to be deleted. All links of the same type will be deleted.                                                                        |
|           |          |        | <b>Note</b> : Each directed link has two labels. If the 'erase_links' structure contains only one label, only one direction of the link will be deleted. |

#### 'link' structure elements

| Name                       | Required                                                     | Туре   | Description                                                                                                    |
|----------------------------|--------------------------------------------------------------|--------|----------------------------------------------------------------------------------------------------|
| appt_number                | The fields need to correspond to the key fields mentioned in | string | ID of the activity to be linked to the current activity in the client system                                                                              |
| customer_number            | section 4.1.1.1                                              |        |                                                                                                    |
| name                       |                                                              |        |                                                                                                    |
| link_type                  |                                                              | string | label of the link type. The 'from' and 'to' type labels are acceptable.                                                                                   |
|                            |                                                              |        | <b>Note</b> : for segmentable activities, only 'related', 'same-resource' and 'different-resources' link types are supported.                             |
| min_interval, max_interval | No                                                           | int    | minimal and maximal time interval between<br>two linked activities. This parameter should<br>be present or absent depending on the<br>selected link type. |

#### • 'links' Structure Example

<appointment>
 <appt\_number>A</appt\_number>
 <links>
 <erase\_links/>
 <link\_start\_after>
 <appt\_number>B</appt\_number>
 </link\_start\_after>
 <link\_start\_tafter>
 <link\_start\_together>
 <appt\_number>C</appt\_number>
 </link\_start\_together>
 </link\_start\_together></link\_start\_together></link\_start\_together></link\_start\_together></link\_start\_together></link\_start\_together>

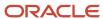

```
link>
<appt_number>D</appt_number>
<link_type>related</link_type>
link>
<appt_number>E</appt_number>
<link type>clone of</link type>
</link>
 <link>
 <appt number>F</appt number>
<link_type>start-after</link_type>
<min interval>10</min_interval>
<max_interval>60</max_interval>
</link>
link>
 <appt number>F</appt number>
<link_type>start-together</link_type>
</link>
</links>
</appointment>
```

### 'preference' Structure

'provider\_preferences' structure is an array of 'preference' structures to define resources preferred, required or forbidden for the activity to implement company-specific business logics. 'preferences' structure contains the following elements:

#### 'preference' structure elements

| Name          | Туре   | Description                                                                                                    |
|---------------|--------|----------------------------------------------------------------------------------------------------|
| 'external_id' | string | ID of the resource for whom the preference is set (is mandatory for the structure)                                                                                                    |
| 'type'        | enum   | type of preference (is mandatory for the structure):  valid values:  required: if any of the resources in the 'provider_preferences' node have preference/ type='required', only one of these resources can be assigned the activity  preferred: if no resources the 'provider_preferences' node have preference/ type='required', the resources with preference/type='preferred' will have the priority when the activity is assigned  forbidden: resources with preference/type='forbidden', cannot be assigned the activity |

**Note:** when 'provider\_preferences' structure is present, but empty, the existing preferences are deleted.

#### 'provider\_preferences' Structure Example

<previder\_preferences>
 < external\_id>11103</external\_id>
 <type>forbidden</type>
 </preference>

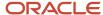

### 'required\_inventories' Structure

The 'required\_inventories' structure is an array of 'required\_inventory' structures that define inventories required for the activity performance.

If an 'update\_activity' command contains a 'required\_inventories' element, then:

- · the existing required inventories of the activity are deleted
- new required inventories are added when specified in the request
- an empty 'required\_inventories' element deletes all existing required inventories of the activity

The required inventory will not be added if:

- Command type is not 'update\_activity'
- Activity status is not 'pending'
- Activity does not have the 'required inventory support' feature enabled
- Inventory Type specified in the request is invalid
- Model specified in the request does not match the model property rules
- Required Inventory with this type ID and Model already exists for this activity

In all of the above cases, a warning is returned in response and the rest of the command is executed without modifying the required inventory.

#### 'required\_inventories' structure elements

| Name     | Туре   | Description                                                                                                    |
|----------|--------|----------------------------------------------------------------------------------------------------|
| type     | string | Inventory type label                                                                                                    |
| model    | string | Inventory model.  Valid values depend on the inventory type. 'model' is validated against the rules of the 'Model' property of 'Inventory Type'. |
| quantity | number | Number of inventories required for the activity.                                                                                                 |

#### 'required\_inventories' Structure Example

<required\_inventories>
 <required\_inventory>
 <type>CONNECTOR</type>
 <model>CX1135</model>
 <quantity>5</quantity>
 </required\_inventory>
</required\_inventories>

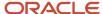

# **5** Detailed Commands Description

# **Command List**

Activity-related commands can be used to manage an activity throughout its lifecycle.

The following activity-related commands are available:

- start\_activity
- complete\_activity
- notdone\_activity
- suspend\_activity
- · update\_activity
- cancel\_activity
- delete\_activity

The following inventory-related commands are available:

- set\_inventory
- · update\_inventory
- delete\_inventory

# **Activity-related Command Actions**

Basically, the commands perform the following activity-related actions (not all commands perform all actions, so please see the command description for details):

- finding an existing activity
- determining if the activity is to be moved or re-scheduled
- ordering activities in the resource route
- · updating the properties of exiting activity
- updating inventories of existing activity
- canceling and deleting activity

# Finding an Existing Activity

The logic of activity-related commands depends on the presence or absence of an existing activity, where 'activity does not exist' means there are no activities that match all the key values and 'activity exists' means at least one activity matches all key values:

To determine if the activity already exists in the system, activities with the same key values are found and filtered as follows:

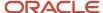

#### IF:

- · existing activity type is 'break' OR 'prework'
- existing activity status is one of {'deleted', 'suspended'}
- existing activity is scheduled for a past date
- existing activity status is 'cancelled' and was canceled by Inbound API (not by a Manage user)

**THEN:** activity is ignored (not considered existing)

**IF:** there still is more than one activity with the same key fields

**THEN:** the activity with the maximum ID is treated as existing and the others are treated as duplicated and are canceled/deleted after a successful command execution.

# Determining if the Activity is to be Moved or Rescheduled

**Note:** Please note that activity move or reschedule is the second step of the command execution, which is performed before the activity is updated, canceled, or deleted. If the move or reschedule defined in the request cannot be performed, the command will be rejected.

IF: activity does not exist AND command type is 'cancel\_appointment'

THEN: command is rejected with message 'appointment is not found'

1. IF: command date field is not specified AND activity does not exist

**THEN**: command is rejected with message 'date is empty'

1. **IF**: command date field is not specified AND activity already exists

**THEN**: command date is set to existing activity date

**Note:** If the date field is empty – the activity is set to non-scheduled

1. **IF**: command date field value is a date in the past

**THEN**: command is rejected with a message 'action on the past is not allowed'

5.2.2.5) IF: command 'external\_id' field is not specified AND activity does not exist

AND default appointment pool is not specified or invalid

**THEN**: command is rejected with message 'external\_id not specified'

1. IF: command 'external\_id' field is not specified AND activity does not exist

AND default appointment pool is specified and valid

**THEN**: command provider is set to default appointment pool value AND 'external\_id not specified – inserting into default pool' warning is issued

1. **IF**: command 'external\_id' field is not specified AND activity already exists

AND existing activity provider is invalid

AND default appointment pool is not specified or is invalid

**THEN**: existing activity is updated but not moved/rescheduled or canceled

1. **IF**: command 'external\_id' field is not specified AND activity already exists

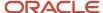

AND existing activity provider is invalid

AND default appointment pool is specified and valid

**THEN**: command provider is set to default appointment pool value and 'external\_id not specified and existing route is invalid – moving to default pool' warning is issued

1. **IF**: command external\_id field is not specified AND activity already exists AND existing activity provider is valid

**THEN:** command provider is set to existing activity provider

IF: command 'external\_id' field is specified and valid AND activity already exists

AND command 'external\_id' is not equal to existing activity 'external\_id'

AND command date is equal to existing activity date

AND existing activity provider is in the same provider group as command provider

**THEN**: command provider is set to existing activity provider AND 'provider is in the same group as original provider – will not move' warning is issued

IF: command 'external\_id' field is specified AND activity already exists

AND command provider is invalid

AND default activity pool is not specified or invalid

**THEN**: existing activity is updated but not moved/rescheduled and not canceled

1. **IF**: command 'external\_id' field is specified AND activity does not exist

AND command provider is invalid

AND default appointment pool is not specified or invalid

**THEN**: command is rejected with 'queue is invalid' message

1. **IF**: command 'external\_id' field is specified AND activity already exists

AND command provider is invalid

AND default appointment pool is specified and valid

**THEN** command provider is set to default appointment pool value AND 'queue is invalid – falling back to default pool' warning is issued

1. **IF**: neither service window start or end are specified

**THEN**: new activity is created as 'unordered'

1. **IF**: activity already exists AND command date is different from existing activity date

AND activity has been set started, completed, canceled, or notdone via Manage

**THEN**: existing activity is ignored and new pending activity is added for the new date

1. **IF:** activity already exists AND command provider is different from existing activity provider

AND activity has been set completed, canceled or notdone via Manage

**THEN** existing activity is ignored and new pending activity is added to the new provider

1. **IF**: activity already exists AND command provider is different from existing activity provider AND activity has been set started via Manage

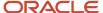

**THEN** activity is not moved nor it is created – the properties of existing activity are updated.

# Ordering Activities in the Route

Activity-related commands deal with ordered and not-ordered activities.

**Not-Ordered Activities** can be completed at any time of the day and appear at the top of the list in the GUIs, and can be started at any time. Relative order of not-ordered activities is not significant.

(If activity is uploaded through the Inbound API and its service window time is not specified in the transaction, it becomes unordered. The 'unordered' flag can be set by the user through Manage when either creating a new activity or updating an existing one. Then even if a service window is set in the Inbound Interface, the activity will stay unordered).

**Ordered Activities** should be started within the period defined with the service window start and service window end values. In the GUIs, earlier activities are higher in the list.

Activities are ordered in the resource's route (activity ordering is not significant for buckets):

by service window end values

if they are the same, activities are ordered by the service window start values

if they are the same, activities are ordered by their SLA window end values

if they are the same, activities are ordered by their SLA window start values

if they are the same, activities are ordered by the activity ID

When a route contains ordered finish-to-start linked activities, such links have higher priority in the activities ordering than any other criteria. The activities are ordered according to their sequence in the link and afterwards the service window, SLA and ID are checked.

Here is an example of correct ordering by the activity service window:

#### **Ordering in Activity Service Window**

| Number | Service Window Start | Service Window End |
|--------|----------------------|--------------------|
| 1      | 8:00                 | 10:00              |
| 2      | 10:00                | 11:00              |
| 3      | 8:00                 | 12:00              |
| 4      | 10:00                | 12:00:00           |

When activities are updated, they are again reordered by the same criteria, if necessary.

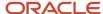

# **Updating/Replacing Properties**

In the course of activity-related commands execution, activity properties can be updated or replaced, subject to 'head/ properties\_mode' setting of the transaction.

'replace': when activity is updated, all existing properties are erased and properties from the request are added instead

'update': when activity is updated, properties from the request are added to the existing properties, the existing properties are not deleted.

The service window is always updated to the service window value specified in the command:

IF: date AND provider of existing activity equal date AND provider of the command

AND service window of existing activity is different from service window of the command

**THEN:** service window of the command is set for the activity

If the service window value of the command is empty, it is set to empty for the activity and unordered flag is set to true.

**Note:** If a field/property is not mentioned in the request and the 'head/properties mode' is 'update', the values of the field/property are not changed. If in a request with 'head/properties mode' = 'update', a field/property is sent with an empty value, the values of most of the fields/properties are set to empty value. The exceptions are 'files' and 'links' fields – an empty field in the request with 'head/properties mode' = 'update' will not erase them but will leave them unchanged.

### Updating Fields Changed in Core Manage and Mobility

Some fields of the existing activities cannot be updated by the Inbound Interface, if they have been previously changed in Core Manage and/or Mobility. This prevents the update from erasing the changes made by the user. Also, when an activity is created using the Core Manage or Mobility user interface, all the listed fields are considered as updated by user and, therefore, cannot be updated through Inbound API.

#### These fields are:

- · 'reminder\_time'
- 'language'
- · 'time zone'
- 'phone'
- 'email'
- 'cell'
- 'name'
- 'address'
- 'city'
- 'zip'
- 'state'
- time\_slot\_id'
- 'sla\_window\_start'

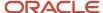

- 'sla\_window\_end'
- 'service\_window\_start'
- 'service\_window\_end'

# **Updating Activity Inventory**

In the course of activity-related incremental commands execution, activity inventory's properties can be updated. All activity inventory specified in the request is validated and the inventory that has been validated is updated.

### Activity Inventory Validation

Inventory is validated or rejected if conditions are not met, and the successfully validated activity inventory items are updated. The inventory is validated as follows:

1. **IF:** inventory keys are not set in the transaction head ('head/inventory/keys')

**THEN**: inventory is rejected with 'inventory key fields are not defined' message

1. **IF**: inventory has no properties at all

THEN: inventory is rejected with 'inventory properties are absent' or 'inventory key is absent' message

1. IF: any of inventory key properties is not specified

**THEN**: inventory is rejected with 'inventory key field <FIELD> is empty' or 'inventory key field <FIELD> is absent' message

1. IF any of inv\_pid; inv\_aid; invtype; invid; inv\_change\_invid values are non-numeric

**THEN:** inventory is rejected with 'inventory key field <FIELD> has numeric type but non-numeric value <VALUE>' message

1. **IF**: any inventory property has no name

**THEN**: inventory is rejected with 'property has no name' message

#### Note:

If an inventory fails any of the following checks, then only this inventory action is not performed.

## **Updating Validated Inventory**

No existing inventory is deleted. For each inventory piece, the following logics are realized:

1. **IF:** existing activity has inventory with the same key values as this inventory piece

**THEN**: all non-key fields of existing inventory are updated with values from the command AND fields of the existing inventory absent in the inbound command are deleted (if any)

1. **IF:** existing activity does not have this inventory piece

**THEN**: new inventory is inserted

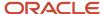

# Canceling/Deleting Activities

If several activities meet all key-fields, only the activity with the maximum ID is processed. Other such activities are deleted if the resource's route has not yet been started, or canceled if the route has been started.

# Peculiarities of Activity Processing

# Canceling a Non-scheduled Activity

Before ETAdirect version 4.1.6 it was only possible to cancel a non-scheduled activity by explicitly specifying empty 'date' in the 'cancel\_activity' command.

Since ETAdirect 4.1.6 when canceling a non-scheduled activity, if the date is not specified, it will be rescheduled to the current day and then canceled.

**IF:** The resource has a non-working day today or is inactive

AND fallback resource ('command/fallback\_external\_id' or 'head/default\_appointment\_pool') is not specified or is invalid

**THEN:** an error will appear and the activity will not be canceled

**IF:** The resource has a non-working day today or is inactive

AND a fallback resource ('command/fallback\_external\_id' or 'head/default\_appointment\_pool') is specified and valid

**THEN:** activity will be moved to the fallback resource's route for the current day and canceled.

# Deleting a Non-scheduled Activity

Since ETAdirect 4.1.6, 'delete\_activity' command can delete non-scheduled activities without moving them, so it will never fail.

# Updating Activity Assigned to a Non-Working Resource

Before 4.1.6 if an existing activity was assigned to a resource with non-working calendar or inactive resource or had to be moved to such a resource with the update, upon an update such activity was canceled with the 'Queue is invalid' error message.

Since ETAdirect 4.1.6, such activity will be updated as requested, but it will be moved or canceled:

**IF:** 'update\_activity' command is performed for an existing activity

AND activity is currently assigned to inactive route (non-working day, inactive resource, etc.)

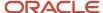

AND command does not have to move/reschedule activity ('external\_id'/date not specified or are the same as existing)

#### THEN:

**IF** the fallback/default pool is specified

activity is updated, and moved to fallback/ default pool for that date

ELSE activity is updated, but not moved/rescheduled and not canceled

**IF:** 'update\_activity' command is performed for an existing activity

AND command is to move activity to inactive route (non-working day, inactive resource, etc.)

#### THEN:

**IF** the fallback/default pool is specified

activity is updated, and moved to fallback/ default pool for that date

**ELSE** activity is updated, but not moved/rescheduled and not canceled

# **Activity-related Command Details**

# 'start\_activity' Command

The command affects only the activity specified by key fields of 'command/appointment' element that exists in the system within an active route for the current day and sets the activity status to 'started'. The command will:

- 1) If the activity processed is not the first in the route:
- 1a) move the activity into the first position in the route
- 1b) issue 'the appointment starting order is invalid' warning
- 2) If/when the activity processed is the first in the route:
- 2a) start the activity specified by key fields of 'command/appointment' element
- 2b) update activity properties if 'command/appointment/properties' element is present
- 2c) record travel time (time from the end of the previous activity to the start of the processed activity) in the statistics table unless the activity was not initially the first in the route

#### The command will fail if:

- activity does not exist in OFSC
- · activity is in an inactive route
- 'command/time' is not current day (except overnight work)
- another activity in route has status 'started'
- 'command/time' is less than route activation time
- 'command/time' is less than the time the previous activity was finished
- activity has the 'Enable segmenting and extended duration' feature enabled

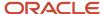

# 'complete\_activity' Command

The command affects only the started activity specified by key fields of 'command/appointment' element that exists in the system and sets the activity status to 'completed'. The command will:

- a) complete the existing started activity, specified by key fields of 'command/appointment'
- b) update activity properties if 'command/appointment/properties' element is present

The command will fail if:

- activity does not exist in OFSC
- · activity status is other than started
- · 'command/time' is less than activity start time

**Note:** A segmentable activity can only be completed by the 'complete\_activity' command if there are no started segments and there is at least one segment in the 'complete' or 'notdone' status, otherwise the command will fail.

# 'notdone\_activity' Command

The command affects only the started activity specified by key fields of 'command/appointment' element that exists in the system and sets the activity status to 'not done'. The command will:

- a) set existing started activity, specified by key fields of 'command/appointment' to 'not done'
- b) update activity properties if 'command/appointment/properties' element is present

The command will fail if:

- activity does not exist in OFSC
- activity status is other than started
- 'command/time' is less than activity start time

**Note:** A segmentable activity can only be set notdone by the 'notdone\_activity' command if there are no started segments and there is at least one segment in the 'complete' or 'notdone' status, otherwise the command will fail.

# 'suspend\_activity' Command

The command affects the activities with the status 'started' or 'pending' in the following ways:

For an existing activity in Oracle Field Service which has a 'pending' status, the command changes the activity type to 'not-ordered', without changing its status.

For an existing activity in Oracle Field Service which has a 'started' status, the command will:

set the status of the existing started activity to 'pending'.

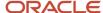

• create a new activity with the 'suspended' status with the same properties of the existing activity.

set the 'end\_time' of the suspended activity to command/time

update pending activity properties if 'command/appointment/properties' element is present

The command will fail if:

- activity does not exist in OFS
- · activity status is other than started
- 'command/time' is less than activity start time

# 'update\_activity' Command

The command affects only the specified activity. The command is alias for 'update\_appointment' command. It works as follows:

- 1) If no activities with specified key field values exist in the system:
- 1a) new activity is inserted
- 1b) fields, properties, and customer inventory is set for it, as specified in the request.
- 2) If a pending activity with specified key field values exists in the system:
- 2a) its date, resource, fields, properties and inventory is updated/replaced as set in request
- 2b) all duplicating activities are deleted/canceled.
- 3) if a 'started', 'cancelled' by user, 'completed', and 'notdone' activity with specified key field values exists in the system, it is processed in accordance with its 'action\_if\_completed' meaning

#### Note:

see Updating/Replacing Properties section for more details on the 'update\_activity' work.

# 'cancel\_activity' Command

- 1) If no activities with specified key field values exist in the system the command is rejected.
- 2) If an activity with specified key field values exists in the system:
- 2a) activity properties and fields (not inventory) are updated by the 'update\_appointment' command
- 2b) activity is canceled
- 2c) all duplicating activities are deleted
- 3) If existing activity is not-scheduled and 'date' field is not defined:
- 3a) if the resource for the current day is valid, the activity is rescheduled to the current date and then canceled

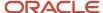

3b) if the resource is not working or not valid for the current day and fallback resource is specified and valid – the activity is moved to the fallback resource, rescheduled to the current date and then canceled

3c) if the resource is not working or not valid for the current day and fallback resource is not specified or is invalid, the command is rejected and the activity is not canceled.

#### Note:

A segmentable activity can be canceled by the 'cancel\_activity' command if the activity status is 'pending' and all segments of the activity are in the 'pending' or 'cancelled' status', otherwise the command will fail.

# 'delete\_activity' Command

The command affects the pending activity specified by key fields of 'command/appointment' that exists in the system and deletes the activity from the system if the route has not been started yet or cancels the activity otherwise. The command will:

- 1) move the activity to the specified resource, if the 'external\_id' is specified in the command and is different from the existing activity 'external\_id'
- 2) if the resource's route is active:
- 2a) update the activity properties and fields (not inventory) by 'update\_appointment' command
- 2b) cancel the activity
- 3) if the resource's route is inactive, delete the activity (the 'on move' message scenario will not be triggered)

The command will fail if the activity does not exist in OFS or is not of 'pending' status.

#### Note:

A segmentable activity can be deleted by the 'delete\_activity' command if the activity status is 'pending' and all segments of the activity are in the 'pending' or 'cancelled' status', otherwise the command will fail.

# Inventory-related Commands

Inventory-related commands process resource inventory in OFSC. The inventory validation logic is the same as of activity inventory validation

If any inventory set in the command is invalid, it is rejected, the corresponding message is issued, but the command is performed for the rest of the inventory.

# 'set\_inventory' Command

This command affects only the specified technician's inventory. It works as follows:

1) all inventory in the specified technician's pool is deleted

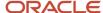

2) inventory specified in the command is added to the technician's pool

# 'update\_inventory' Command

This command affects only the specified technician's inventory. The main difference from the 'set\_inventory' command is that no inventories are deleted. It works as follows:

- 1) If no inventory with specified key field values exists in the system for the technician specified:
  - new inventory is inserted
  - fields and properties are set for it, as specified in the request.
- 2) If inventory with specified key field values exists in the system for the technician specified:
  - · fields and properties specified in the request are updated
  - fields not specified in the command are deleted.

# 'delete\_inventory' Command

This command affects only the specified technician's inventory. Basically, it deletes all inventories present in the command from the technician's pool.

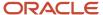

# **6** 'inbound\_interface\_request' Method Description

# 'inbound\_interface\_request' Method Description

The only method used by the Inbound API for all transactions is the 'inbound\_interface\_request' method.

## Method Workflow

- 1. The request size is checked. If it exceeds 20 MB the transaction is rejected and HTTP code 400 is returned.
- 2. Authentication check is performed.
- 3. Upload type is determined as either Incremental Upload or Full Upload.
- 4. SOAP request is checked for validity.
- 5. Upload-specific processing is performed.
- 6. All actions added to the action queue are executed, modifying the database.
- 7. Response is returned to the agent containing either a single error response, if the transaction validation failed, or detailed reports on individual commands.

#### Incremental Upload Workflow

For each command in the transaction following actions are performed:

- 1. command is checked for presence of mandatory fields and rejected if any check fails
- 2. command's individual items (activities/inventories) are validated
- 3. if the command contains several customer/resource inventories, they are validated or rejected separately
- 4. Inbound API determines actions to be performed for this command and adds them to the action queue.

## Full Upload Workflow

For each resource in the transaction the following actions are performed:

- 1. resource is validated, e.g. if the resource is not found in the OFSC database, all activity/inventory commands for this resource fail
- 2. each activity/inventory of this resource is checked individually
- **3.** if any activity/inventory fails these checks, this item is skipped with an error message and other items are processed further
- **4.** Inbound Interface determines actions to be performed for each activity/inventory and adds them to the action queue
- **5.** for Full activity Upload all activities for the upload date not updated by the transaction are canceled ('cancel\_activity' commands for them are added to the action queue)
- **6.** for Full Inventory Upload all inventories not updated by the transaction are deleted ('delete\_inventory' commands are added to the action queue). As inventories are not associated with date, all inventories are removed regardless of the transaction upload date.

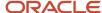

# 'inbound\_interface\_request' Request

The request node contains three mandatory child nodes:

- · 'user': authentication structure
- 'head': contains settings that apply to the entire transaction and are necessary to interpret the actions in the 'data' node
- 'data': contains actions to be performed, i.e. actual activities and/or inventories to be uploaded.

#### **User Authentication Structure**

All API methods use the 'user' structure as authentication to determine the permissions of the Oracle Field Service client company user.

All customers can use the Client\_ID and Client\_Secret instead of login and password to populate the User Authentication Structure with credentials:

- 1. Register an application.
  - a. In the Field Service Manage interface, click **Configuration** and select **Applications**.
  - **b.** In the left pane, click the **plus** icon to open the New application window, specify the Application Name and Application ID, and click **Submit**.
  - c. Under Authentication settings, select the Authenticate using Client ID/Client Secret check box.
  - d. Click Save.
- Select the application and under Authentication settings section, click Show Client ID / Client secret to view the Client ID and Client Secret.
- 3. Make a note of the Client ID and Client Secret.

The following table describes the Oracle Field Service SOAP authentication structure mandatory fields.

#### **Authentication Structure Fields**

| Name        | Туре   | Description                                                                                                    |
|-------------|--------|----------------------------------------------------------------------------------------------------|
| now         | string | current time in ISO 8601 format                                                                                                    |
| company     | string | case-insensitive identifier of the Client for which data is to be retrieved. provided by Oracle during integration.                             |
| login       | string | The client ID of the application.                                                                                                    |
| auth_string | string | authentication hash; The value of this field must be computed as follows:  auth_string = SHA256(now + SHA256(CLIENT_SECRET+SHA256(CLIENT_ID))); |

#### For example:

<user>

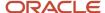

- <now>CURRENT\_TIME</now>
- <login>CLIENT\_ID</login>
- <company>INSTANCE\_NAME</company>
- <auth\_string>SHA256(CURRENT\_TIME + SHA256(CLIENT\_SECRET + SHA256(CLIENT\_ID)))</auth\_string>
- </user>

#### Authentication

The 'user' structure is used for the request authentication. The relevant error is returned if the authentication fails.

#### Authentication fails if

| Number | Login                                         | Description                                                                                                    |
|--------|-----------------------------------------------|----------------------------------------------------------------------------------------------------|
| 1      | now                                           | is different from the current time on the server and this difference exceeds the predefined time-window (30 minutes by default) |
| 2      | company                                       | cannot be found in the Oracle Field Service                                                                                     |
| 3      | login                                         | cannot be found for this company                                                                                                |
| 4      | application is not authorized to use this API |                                                                                                    |
| 5      | auth_string                                   | when auth_string is not equal to: SHA256(now + SHA256(Client_Secret +SHA256(Client_ID)));;                                      |

Otherwise authentication is successful and the request is processed further.

#### 'head' Node

The 'head' node defines the settings that apply to the entire transaction, and define the transaction flow details. As the elements visibility differs for different upload **types**, the table contains the visibility of each element in the first line of 'Description' cell.

For activity related uploads, properties mode can also be set defining if all activity properties not being updated should be erased.

The 'head' node contains the following elements:

#### Head node elements

| Name        | Туре | Description                         |  |
|-------------|------|-------------------------------------|--|
| upload_type | enum | mandatory for all upload types      |  |
|             |      | type of the transaction             |  |
|             |      | valid values: 'full'; 'incremental' |  |

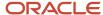

| Name                     | Туре   | Description                                                                                                    |  |  |
|--------------------------|--------|----------------------------------------------------------------------------------------------------|--|--|
|                          |        | 'full': full activity upload or full inventory upload                                                                                                    |  |  |
|                          |        | 'incremental': incremental upload                                                                                                    |  |  |
| id                       | string | optional for all upload types                                                                                                    |  |  |
|                          |        | Can be set if the client wants to identify the transaction, otherwise it can be omitted.                                                                                                    |  |  |
|                          |        | unique transaction identifier                                                                                                    |  |  |
|                          |        | 'id' is not used by the application itself but has proved to be useful in particular transaction analysis                                                                                           |  |  |
|                          |        | recommended to generate it by some unique-string generator such as a Universally Unique Identifier algorithm                                                                                        |  |  |
| date                     | date   | mandatory and meaningful only for Full activity Upload                                                                                                    |  |  |
|                          |        | date of transaction in YYYY-MM-DD format                                                                                                    |  |  |
|                          |        | specifies the date for which the activities should be uploaded                                                                                                    |  |  |
| provider_group           | string | optional, meaningful only for Incremental Upload                                                                                                    |  |  |
|                          |        | label of a resource property used to divide resources within one company into "groups" and used to determine whether the activity can be moved                                                      |  |  |
|                          |        | Whenever the Inbound API tries to move an existing activity from one resource to another, it first checks if they belong to the same resource group and if they do, the activity is not moved; i.e. |  |  |
|                          |        | IF: inbound activity's 'external_id' field is specified and valid                                                                                                    |  |  |
|                          |        | AND activity already exists in the database                                                                                                    |  |  |
|                          |        | AND inbound activity 'external_id' is not equal to the existing activity 'external_id'                                                                                                    |  |  |
|                          |        | AND inbound activity date is equal to the existing activity date                                                                                                    |  |  |
|                          |        | AND existing activity resource is in the same resource group as the inbound activity resource                                                                                                    |  |  |
|                          |        | THEN: activity is not moved. Existing activity is updated                                                                                                    |  |  |
|                          |        | valid values: any valid resource property label                                                                                                    |  |  |
|                          |        | default value: empty string                                                                                                    |  |  |
| processing_mode          | enum   | optional, meaningful for Full activity Upload and Full Inventory Upload                                                                                                    |  |  |
|                          |        | defines if activities or inventory will be uploaded:                                                                                                    |  |  |
|                          |        | valid values: 'appointment_only'; 'inventory_only'                                                                                                    |  |  |
|                          |        | default value: 'appointment_only'                                                                                                    |  |  |
| default_appointment_pool | string | meaningful only for Incremental Upload (activity commands)                                                                                                    |  |  |

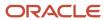

| Name                            | Туре   | Description                                                                                                    |  |  |
|---------------------------------|--------|----------------------------------------------------------------------------------------------------|--|--|
|                                 |        | a fallback resource to whom an activity will be assigned, if it cannot be assigned to the resource specified for the activity                                                                                                    |  |  |
|                                 |        | valid values: any valid 'external_id' of a resource or a bucket                                                                                                    |  |  |
|                                 |        | default value: empty string                                                                                                    |  |  |
| allow_change_date               | enum   | optional, meaningful only for Incremental Upload (with activity-related commands)                                                                                                    |  |  |
|                                 |        | specifies, if activities can be re-scheduled to a different date                                                                                                    |  |  |
|                                 |        | <ul> <li>'yes' then the activity is re-scheduled to a new date</li> </ul>                                                                                                    |  |  |
|                                 |        | 'no' then the activity is ignored and a new activity is inserted in the new date                                                                                                    |  |  |
|                                 |        | valid values: 'yes', 'no'; default value: 'yes'                                                                                                    |  |  |
| appointment                     | struct | mandatory for Full Activity Upload and for Incremental Upload (with activity-related commands)                                                                                                    |  |  |
|                                 |        | activity-processing settings and list of fields to be used to uniquely identify activities when processed                                                                                                    |  |  |
| appointment/keys                | struct | mandatory for Full Activity Upload and for Incremental Upload (activity-related commands)                                                                                                    |  |  |
|                                 |        | 'keys' structure with activity key fields used to identify processed activities by                                                                                                    |  |  |
|                                 |        | valid values for 'keys/field' are 'appt_number', 'customer_number' and 'name'                                                                                                    |  |  |
| appointment/action_if_completed | enum   | optional, meaningful for Full activity Upload and for Incremental Upload (activity-related commands)                                                                                                    |  |  |
|                                 |        | Please see section 'action_if_completed' Meanings for details.                                                                                                    |  |  |
|                                 |        | specifies processing flow for 'started', 'cancelled' by user, 'completed' and 'notdone' activities                                                                                                    |  |  |
|                                 |        | valid values: 'ignore', 'update''create_if_reassign_or_reschedule'; 'create'                                                                                                    |  |  |
|                                 |        | default value: 'create_if_reassign_or_reschedule'                                                                                                    |  |  |
|                                 |        | <b>Note</b> : if the command value contradicts the value set in the 'appointment' structure for specific command, the meaning defined for the command should take precedence.                                                                                     |  |  |
| inventory                       | struct | mandatory for all upload types                                                                                                    |  |  |
|                                 |        | For Full Inventory Upload and for Incremental Upload (with inventory-related commands) – relates to resource inventory, and for Full activity Upload and for Incremental Upload (with activity-related commands) – relates to customer inventory of the activity. |  |  |
|                                 |        | Contains inventory-specific settings including a list of key fields to be used to uniquely identify resource inventories when processing.                                                                                                    |  |  |

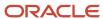

| Name                  | Туре   | Description                                                                                                    |  |
|-----------------------|--------|----------------------------------------------------------------------------------------------------|--|
| inventory/keys        | struct | mandatory for all upload types  For Full Inventory Upload and for Incremental Upload (with inventory-related commands) – relates to resource inventory, and for Full activity Upload and for Incremental Upload (with activity-related commands) – relates to customer inventory of the activity.  'keys' structure with inventory key fields used to identify processed resource inventory by  valid values for 'keys/field' are:  'invsn'– inventory serial number  'invtype'– inventory type  invtype_label – inventory type label, same meaning as 'invtype'                                    |  |
| inventory/upload_type | enum   | optional and meaningful for all upload types  For Full Inventory Upload and for Incremental Upload (with inventory-related commands) – relates to resource inventory, and for Full activity Upload and for Incremental Upload (with activity-related commands) – relates to customer inventory of the activity.  valid values:  'full': when inventory is updated, all existing inventory is deleted and inventory specified in the command is set  'incremental': inventory specified in the request are added to the existing inventory; existing inventory is not deleted  default value: 'full' |  |
| properties_mode       |        | optional and meaningful only for Full activity Upload and Incremental Upload (with activity-related commands)  valid values:  'replace': when activity is updated, all existing properties are erased and properties from request are added instead  'update': when activity is updated, properties from request are added to existing properties; the existing properties are not deleted  default value: for 'update_activity' command type the default value is 'replace', for other types it is 'update'                                                                                        |  |

**Note:** please note, that if the user has no rights to change the property, it will not be deleted or changed, regardless of the request setting

#### 'data' Node

The format of the 'data' section differs depending on the 'head' and 'head'. Depending on these values, there can be three different structures:

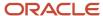

For 'head/upload\_type' = 'incremental' – Incremental Upload 'data' Node

For 'head/upload\_type' = 'full' - Full activity/Inventory Upload 'data' Node

#### Incremental Upload 'data' Node

The incremental upload 'data' contains a single child 'commands' which is an array of individual 'command' structures, as follows:

<data>
<commands>
<command></command>
<command></command>
<command></command>
</command>>
</data>

#### · 'command' structure

The 'command' structure consists of the following elements:

#### 'command' structure fields

| Name                 | Required | Туре       | Description                                                                                                    |
|----------------------|----------|------------|----------------------------------------------------------------------------------------------------|
| type                 | Yes      | enum       | type of command to be performed valid values:                                                                                                    |
|                      |          |            | 'start_activity'; 'complete_activity'; 'notdone_activity'; 'suspend_activity'; 'update_activity'; 'cancel_activity'; 'delete_activity'; 'set_inventory'; 'update_inventory'; 'delete_inventory'                                                         |
| date                 | -        | date       | date of command in YYYY-MM-DD format; <b>mandatory to create activity</b> and defines the date to which the activity is to be assigned the field is processed in accordance with reschedule rules                                                       |
|                      |          |            | If command date field is defined AND not empty, the activity is rescheduled to the date.                                                                                                    |
|                      |          |            | If command date field is not defined AND activity does not exist, command is rejected with message 'date is empty'.                                                                                                    |
|                      |          |            | If command date field is not specified AND activity already exists, command date is set to the existing activity date.                                                                                                    |
|                      |          |            | If command date field is defined but empty, the activity is non-scheduled.                                                                                                    |
|                      |          |            | <b>Note:</b> if a date is specified in the command request (whether it is empty or not) the activity will be rescheduled accordingly prior to its update / cancelation / deletion and if such a reschedule is not valid, the command will be rejected). |
| external_id          | No       | string key | indicates the resource, for which the command will be performed, if the resource is different from initial activity resource                                                                                                    |
|                      |          |            | if not specified, assigned to the existing activity resource                                                                                                    |
| fallback_external_id | No       | string key | indicates resource, for which the commands will be performed, if the resource specified by 'external_id' is not available (e.g. on holiday etc.).                                                                                                    |

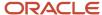

| Name        | Required | Туре   | Description                                                                                                    |
|-------------|----------|--------|----------------------------------------------------------------------------------------------------|
|             |          |        | It must not be present when 'external_id' is absent. It functions in the same way as default activity pool: e.g. activity arrives with external_id=A, fallback_external_id=B, default_activity_pool=C                      |
|             |          |        | - A is checked and if A is available, activity is added to A                                                                                                    |
|             |          |        | - if B is checked and if B is available, activity is added to B                                                                                                    |
|             |          |        | - if C is checked and if C is available, activity is added to C                                                                                                    |
|             |          |        | - if activity is not added it is empty by default                                                                                                    |
| time        | -        | time   | Operation time in YYYY-MM-DD HH:MM:SS format                                                                                                    |
|             |          |        | optional for 'start_activity', 'complete_activity', 'notdone_activity' and 'suspend_activity' and meaningless for the rest. If not set for these operations, then default is used – current time in time zone of resource. |
|             |          |        | start_time for activity started with 'start_activity', and end_time for activities processed with 'complete_activity', 'notdone_activity' and 'suspend_activity' (for suspended)                                           |
| appointment | -        | struct | mandatory for activity-related commands and meaningless for the rest                                                                                                    |
|             |          |        | array of 'appointment' structures that contain activity fields for activity update and cancel commands                                                                                                    |
| inventories | -        | struct | mandatory for inventory-related commands and meaningless for the rest                                                                                                    |
|             |          |        | array of 'inventory' structures that contain list of inventories for this resource                                                                                                    |
| userdata    | No       | string | string, returned in SOAP response without change; not used by the Inbound API, but intended for clients (e.g. to store an ID in SOAP request and then quickly find record in SOAP response using this ID)                  |
|             |          |        | default value: none                                                                                                    |

#### Incremental Upload 'data' Node Example

<data> <commands> <command> <date>2007-06-08</date> <type>start\_activity</type> <time>2011-12-31 23:59:59</time> <external\_id>53305</external\_id> <fallback\_external\_id>AREA01</fallback\_external\_id> <appointment> </appointment> </command> <command> <date>2007-06-08</date> <type>set\_inventory</type> <external id>53305</external id> <inventories> <inventory/>

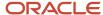

```
<inventory/>
<inventory/>
</inventories>
</command>
</command>
</data>
```

#### Full Upload 'data' Node

Full Activity Upload and Full Inventory Upload 'data' node have similar structures, and will therefore be described together. For 'head/upload\_type' = 'full' and 'head/processing\_mode'='appointments\_only' - Full Activity Upload 'data' Node. For 'head/upload\_type' = 'full' and 'head/processing\_mode'='inventory\_only' - Full activity Upload 'data' Node.

Both 'data' nodes contain a single child 'providers', which is an array of resources for which the data will be uploaded, as follows:

#### · 'provider' structure

The 'provider' structure consists of the following elements:

#### **Provider Structure fields**

| Name                 | Required | Туре       | Description                                                                                                    |
|----------------------|----------|------------|----------------------------------------------------------------------------------------------------|
| external_id          | Yes      | string key | resource's 'external_id'                                                                                                    |
|                      |          |            | indicates the resource for which the action will be performed                                                                                                    |
| fallback_external_id | No       | string key | used if the resource specified by 'external_id' field is not available for some reason (e.g. on holiday etc.)                                                                                         |
|                      |          |            | default value: none                                                                                                    |
| appointments         | -        | struct     | mandatory for Full Activity Upload                                                                                                    |
|                      |          |            | array of 'appointment' structures for activities that are to be uploaded for this resource                                                                                                    |
| inventories          | -        | struct     | mandatory for Full Inventory Upload                                                                                                    |
|                      |          |            | array of 'inventory' structures for inventory that is to be uploaded for this resource                                                                                                    |
| userdata             | No       | string     | string returned in SOAP response without change                                                                                                    |
|                      |          |            | Not used by the Inbound Interface, but is intended for use by clients (for example a client may use this to store an ID in SOAP request and then quickly find record in SOAP response using such ID). |
|                      |          |            | default value: none                                                                                                    |

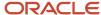

| Name | Required | Туре | Description |
|------|----------|------|-------------|
|      |          |      |             |

#### **Activity and Inventory Uploads**

| Full Activity Upload Data Example                                                        | Full Inventory Upload Data Example                                                       |  |
|------------------------------------------------------------------------------------------|------------------------------------------------------------------------------------------|--|
| <data></data>                                                                            | <data></data>                                                                            |  |
| <pre><pre><pre><pre><pre><pre><pre><pre></pre></pre></pre></pre></pre></pre></pre></pre> | <pre><pre><pre><pre><pre><pre><pre><pre></pre></pre></pre></pre></pre></pre></pre></pre> |  |
| <pre><pre>cprovider&gt;</pre></pre>                                                      | <pre><pre><pre><pre><pre><pre></pre></pre></pre></pre></pre></pre>                       |  |
| <pre><external id="">53302</external></pre>                                              | <pre><external id="">53302</external></pre>                                              |  |
| id>                                                                                      | <pre><inventories></inventories></pre>                                                   |  |
| <appointments></appointments>                                                            | <pre><inventory></inventory></pre>                                                       |  |
| <appointment></appointment>                                                              | <pre><inventory></inventory></pre>                                                       |  |
| <appointment></appointment>                                                              | <pre><inventory></inventory></pre>                                                       |  |
| <appointment></appointment>                                                              |                                                                                          |  |
|                                                                                          |                                                                                          |  |
|                                                                                          |                                                                                          |  |
|                                                                                          |                                                                                          |  |
|                                                                                          |                                                                                          |  |

#### Incremental Upload Request Example

```
<Envelope>
<Body>
 <inbound_interface_request>
<user>
<now>2007-06-08T14:46:08+02:00</now>
<company>bhn10</company>
<login>root</login>
<auth string>f33b5c67b17060091c2a588663b9e99e</auth string>
 </user>
<head>
<upload_type>incremental</upload_type>
<id>test_incremental_fileupload.xml</id>
<date>2007-06-08</date>
<allow_change_date>yes</allow_change_date>
 <appointment>
 <keys>
<field>appt number</field>
<field>customer number</field>
</keys>
</appointment>
 <inventory>
<keys>
<field>invsn</field>
</keys>
</inventory>
 ovider group>bhn10 resource group/provider group>
 </head>
 <data>
 <commands>
<command>
<date>2007-06-08</date>
<type>update_appointment</type>
 <external_id>53305</external_id>
<appointment>
<appt number>0001</appt number>
 <customer_number>Customer_number N85</customer_number>
```

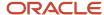

```
<worktype>11</worktype>
 <service_window_start>8:00</service_window_start>
 <service window end>19:00</service window end>
 <name>name</name>
 <phone>11111111</phone>
 <email>test@test.com</email>
 <cell>11111111</cell>
 <address>address</address>
 <city>city</city>
 <zip>11111</zip>
<state>CA</state>
 <language>1</language>
 <daybefore_flag>0</daybefore_flag>
 <reminder_time>0</reminder_time>
<time_zone>2</time_zone>
 properties>
 property>
 <label>MAP GRID</label>
 <value>AA11</value>
 </property>
 </properties>
 </appointment>
</command>
</commands>
</data>
</inbound_interface_request>
</Body>
</Envelope>
```

#### · Full Activity Upload Request Example

```
<Envelope>
<Body>
<inbound interface request>
<now>2007-06-08T14:46:08+02:00</now>
<company>bhn10</company>
<login>root</login>
<auth_string>f33b5c67b17060091c2a588663b9e99e</auth_string>
</user>
<head>
<upload_type>full</upload_type>
<id>full fileupload.xml</id>
<date>2007-05-25</date
<appointment>
<keys>
<field>appt number</field>
<field>customer number</field>
</keys>
</appointment>
<inventory>
<keys>
<field>invsn</field>
</keys>
</inventory>
ovider group>group/provider group>
cprocessing_mode>inventory_only
</head>
<data>
oviders>
ovider>
<external id>53302</external id>
<appointments>
<appointment>
<appt number>0001</appt number>
```

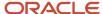

```
<customer_number>Customer_number N85</customer_number>
 <worktype>11</worktype>
 <service window start>8:00</service window start>
 <service_window_end>19:00</service_window_end>
 <name>name</name>
 <phone>11111111</phone>
 <email>test@test.com</email>
 <cell>11111111</cell>
 <address>address</address>
 <city>city</city>
<zip>11111</zip>
<state>CA</state>
 <language>1</language>
 <daybefore_flag>0</daybefore_flag>
 <reminder time>0</reminder time>
 <time zone>2</time zone>
 cproperty>
 properties>
 <label>MAP GRID</label>
 <value>AA11</value>
 </property>
 </properties>
</appointment>
< /appointments>
 </provider>
</providers>
</data>
 </inbound interface request>
</Body>
</Envelope>
```

#### Full Inventory Upload Request Example

```
<Envelope>
<Body>
<inbound interface request>
<user>
<now>2007-06-08T14:46:08+02:00</now>
<company>bhn10</company>
<login>root</login>
<auth string>f33b5c67b17060091c2a588663b9e99e</auth string>
</user>
<head>
<upload type>full</upload type>
<id>full fileupload.xml</id>
<date>2007-05-25</date
<appointment>
<kevs>
<field>appt number</field>
<field>customer_number</field>
</keys>
</appointment>
<inventory>
<keys>
<field>invsn</field>
</keys>
</inventory>
ovider group>group/provider group>
cprocessing_mode>inventory_only
</head>
<data>
oviders>
ovider>
<external_id>53302</external_id>
<inventories>
```

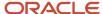

```
<inventory>
properties>
cproperty>
 <label>ITEM NUMBER</label>
<value>11111
</property>
 property>
 <label>invsn</label>
<value>LALALA-23
 </property>
</properties>
</inventory>
< /inventories>
</provider>
</providers>
 </data>
</inbound interface_request>
</Body>
</Envelope>
```

# 'inbound\_interface\_request' Response

The response node contains three mandatory child nodes:

'user': same information that was sent in the request's 'user' node. The Inbound Interface returns this node without modification.

**'head'**: contains the same information that was sent in the request 'head' node. The Inbound Interface returns this node without modification.

'data': results of individual operations such as appointment updates and inventory updates

# 'inbound\_interface\_request' Response 'data' Node

The structure of the response 'data' node copies 'data' node of the request with the following differences:

- every element of the response 'data' node must contain its key fields for identifying any 'userdata' nodes present in corresponding items of the request. Other fields may be absent.
- every element of the response may contain a single 'report' node with one or more report messages, which contain an error, a warning, and success descriptions.
- order of the elements in the response may be different from the order of the same elements in request. Elements must be identified by key values or by passing a key to a 'userdata' node.

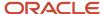

#### 'report' Node

The 'report' node is an array of 'message' structures, each of which contains data on the transaction entry execution result and its specific meaning depends on the structure it appears in (parent node).

#### · 'message' structure

The 'report' node is an array of 'message' structures. At least one 'message' structure must be present. The 'message' structure contains the following elements:

The 'message' structure consists of the following elements:

#### 'message' structure fields

| Name        | Required | Туре   | Description                                                                                                    |
|-------------|----------|--------|----------------------------------------------------------------------------------------------------|
| result      | Yes      | string | brief result of the entry processing; <b>valid values:</b> 'error' – the entry processing has failed  'warning' – the entry processing has been completed with result, slightly different from the expected. There may be more than one warning in a report. |
|             |          |        | 'success' – the entry has been successfully processed with the expected result                                                                                                    |
| type        | No       | string | the field is deprecated and may be empty for some messages. It should not be used for report processing.                                                                                                    |
| code        | No       | enum   | the code of the error or warning in the system                                                                                                    |
| description | Yes/No   | string | mandatory description of the error or warning  For success messages it can contain some optional information such as record ID in the database.                                                                                                    |

#### 'report' Node Example 1

The following report contains the success message (shown in bold) for an 'update\_appointment' command. Note that the 'appointment' node contains only activity key fields (as defined in the 'head/activity/keys' structure) and the 'report' structure:

# <appointment> <appt\_number>xx03</appt\_number> <customer\_number>Customer\_number N61</customer\_number> <report> <message> <description>Appointment id = 6488526 </description> <result>success</result> <type>update</type> </message> </report>

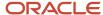

#### </appointment>

#### 'report' Node Example 2

The following report contains the success message (shown in bold) and warning message (shown italics) for an 'update\_inventory' command. Note that the 'inventory' node contains only inventory key fields (as defined in the 'head/inventory/keys' structure) and the 'report' structure:

```
<inventory>
 properties>
 cproperty>
 <label>invsn</label>
<value>insert 8888</value>
</property>
 </properties>
<report>
<message>
 <description>Inventory serial number = insert 8888 </description>
<result>success</result>
<type>update</type>
 </message>
 <message>
 <result>warning</result>
 <type/>
 <code>69117</code> <
 description>Cannot update existing inventory: inserting new- activity type does not support this</
description>
 </message>
 </report>
</inventory>
```

#### · 'report' Node Example 3

The following report contains the error message (shown in bold) for an 'update\_appointment' command.

```
<appointment>
<appt_number>0013</appt_number>
<customer_number>Customer_number N54</customer_number>
<report>
<message>
<result>error</result>
<type/>
<code>69051</code>
<description>Property name is empty</description>
</message>
</report>
</appointment>
```

#### 'report' Node Meaning

Meaning of a specific 'report' node depends on the structure of its parent node. For example when 'report' appears inside of an 'appointment' structure, then this report contains the result of the activity transaction identified by the keys of the 'appointment' structure. The following structures in the response can contain report nodes:

#### Report Node

| In        | appears if | meaning                                                                                                    |
|-----------|------------|----------------------------------------------------------------------------------------------------|
| inventory | always     | 'report' that appears inside the 'inventory' structure and describes the result of the inventory update command – whether it succeeded or failed and if any warning conditions were encountered |

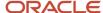

| In                          | appears if                | meaning                                                                                                    |
|-----------------------------|---------------------------|----------------------------------------------------------------------------------------------------|
| appointment                 | always                    | 'report' that appears inside of the 'appointment' structure and describes the result of the activity update command – whether it succeeded or failed, and if any warning conditions were encountered                                                                                                    |
| 'response' node (root node) | only when an error occurs | when 'report' appears inside the 'inbound_interface_response' structure, it usually contains an error message  means that the entire transaction failed and no individual commands were processed  this can be a result of:  authentication failure  invalid transaction format  invalid or incompatible head section parameters                                                                                                    |
| 'provider'                  | only when an error occurs | when 'report' appears inside of the 'provider' structure it usually contains an error message  means that all activity/inventory commands for the resource failed this can be a result of:  invalid resource 'external_id'  resource has a non-working day or any other conditions that prevent activities from being added to this resource exist                                                                                                    |
| 'command'                   | only when an error occurs | when 'report' appears inside the 'command' structure, it usually contains an error message  this means that all activity/inventory commands for this command failed  this can be result of:  incorrect command name  invalid command fields formatting  a field listed in transaction 'head/activity/keys' is not specified for activity-related command  a field listed in transaction 'head/inventory/keys' section is not specified for inventory-related command  activity field or property that has its visibility for file-upload the profile set to mandatory is not specified for 'update_activity'  inventory field or property that has its visibility for file-upload the profile set to mandatory is not specified for inventory-related command  command 'external_id' field is not specified for inventory-related command  resource with the 'external_id' specified in the command is not found for inventory-related command. |

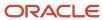

# **7** Previous Versions

# **Previous Versions**

Inbound API version 16.2 ensures backward compatibility with the previous versions of the product. As compared to the previous versions, the current version of the Inbound API has been enhanced with the activity segmentation support. The Inbound API allows most of activity operations in respect of segmentable activities (the only operation which is not supported is 'start\_activity'; segmentable activities have to be started by different APIs).

The list of error codes has been updated to include the error codes related to activity segmentation.

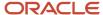

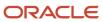

# 8 Appendix A

# Appendix A – List of Error and Warning Messages

Non-zero error codes for the Inbound Interface are described in the following table, where error is a problem in the transaction that causes the command rejection, and warning is a problem in the transaction with which the command can be executed.

If the error message is not descriptive, additional description is provided in the following table. The errors are listed in the order of their codes.

In case you encounter any error codes that are not mentioned in the following table, contact support.

#### **Error and Warning Messages**

| Number | Error/Warning | Text                                                               | Description and solution                                                                          |
|--------|---------------|--------------------------------------------------------------------|---------------------------------------------------------------------------------------------------|
| 60080  | error         | You don't have permission for this action.                         | Authentication failed. This could be because of one the following:                                |
|        |               |                                                                    | – invalid credentials (user does not exist or password is incorrect)                              |
|        |               |                                                                    | – user does not have permissions set up to access the Inbound API                                 |
|        |               |                                                                    | <ul> <li>the <now> date differs from the server time by<br/>more than 30 minutes</now></li> </ul> |
|        |               |                                                                    | - the <auth_string> is generated incorrectly</auth_string>                                        |
| 69001  | error         | Wrong version of SOAP request. Expected start node '%s', got '%s'. | Check the input.                                                                                  |
| 69002  | error         | Mandatory element is empty<br>or absent: '%s/%s'                   | Check the input for the element referred in the message.                                          |
| 69003  | error         | 'head/upload_type' element<br>is absent or invalid                 | Check the input.                                                                                  |
| 69005  | error         | 'data/providers' element is<br>absent or empty                     | Check the input.                                                                                  |

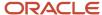

| Number | Error/Warning | Text                                                                              | Description and solution                                                                                            |
|--------|---------------|-----------------------------------------------------------------------------------|----------------------------------------------------------------------------------------------------|
| 69006  | error         | 'data/commands' must not<br>be present for full upload                            | Check the input.                                                                                                    |
| 69007  | error         | 'data/commands' element is<br>absent or empty                                     | Check the input.                                                                                                    |
| 69008  | error         | 'data/providers' must not<br>be present for incremental<br>upload                 | Check the input.                                                                                                    |
| 69009  | error         | 'head/processing_mode'<br>has invalid value '%s'. (valid<br>values are '%s','%s') | Check the input.                                                                                                    |
| 69010  | error         | 'head/date' is not a YYYY-<br>MM-DD date '%s'                                     | Check the input.                                                                                                    |
| 69011  | error         | 'head/date' is in past                                                            | Check the input.                                                                                                    |
| 69012  | error         | 'head/date' parameter is<br>mandatory for full upload<br>type                     | Check the input.                                                                                                    |
| 69013  | error         | 'head/provider_group'<br>parameter- property not<br>found '%s'                    | head/provider_group if specified, must contain a label of a valid provider property visible to inbound interface.   |
|        |               |                                                                                   | Ensure provider group is a valid property label. See Company Settings → Properties page for the list of properties. |
| 69014  | error         | 'head/provider_group'<br>parameter- is not a provider<br>property '%s'            | head/provider_group if specified, must contain a label of a valid provider property visible to inbound interface.   |
|        |               |                                                                                   | Ensure provider group is a valid property label. See Company Settings → Properties page for the list of properties. |
| 69015  | error         | 'head/appointment/action_<br>if_completed' has invalid<br>value: '%s'             | Check the input.                                                                                                    |

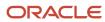

| Number | Error/Warning | Text                                                                                     | Description and solution                                             |
|--------|---------------|------------------------------------------------------------------------------------------|----------------------------------------------------------------------|
| 69016  | error         | 'head/appointment/keys'<br>parameter is absent or empty                                  | Valid keys are: appt_number, customer_number, name.                  |
| 69017  | error         | 'head/appointment/keys'<br>invalid appointment key: '%s'                                 | Valid keys are: appt_number, customer_number, name.                  |
| 69018  | error         | 'head/inventory/upload_<br>type' has invalid value '%s'.<br>(valid values are '%s','%s') | Set <b>head/inventory/upload_type</b> to either full or incremental. |
| 69019  | error         | 'head/inventory/keys'<br>parameter is absent or empty                                    | Valid keys are: invsn, invtype, invtype_label.                       |
| 69020  | error         | 'head/inventory/keys' invalid<br>inventory key: '%s'                                     | Valid keys are: invsn, invtype, invtype_label.                       |
| 69021  | error         | 'head/properties_mode'<br>has invalid value: '%s'. (valid<br>values are '%s','%s','%s')  | Valid keys are: update, replace.                                     |
| 69022  | error         | Invalid date format in field<br>'%s': expected '%s' got '%s'                             | Check the input.                                                     |
| 69023  | error         | Invalid integer format in field '%s': got '%s'                                           | Check the input.                                                     |
| 69024  | error         | Invalid floating point number format in field '%s': got '%s'                             | Check the input.                                                     |
| 69025  | error         | Internal error in '%s' - PHP interface not implemented                                   | Contact the support.                                                 |
| 69026  | error         | Internal error in '%s' %d                                                                | Contact the support.                                                 |
| 69027  | error         | Unexpected end of document                                                               | The xml request is invalid. Check the input.                         |
| 69028  | error         | Error parsing XML                                                                        | The xml request is invalid. Check the input.                         |

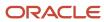

| Number | Error/Warning | Text                                                              | Description and solution                                                                                             |
|--------|---------------|-------------------------------------------------------------------|----------------------------------------------------------------------------------------------------|
| 69029  | error         | NULL name of element node                                         | Internal error. Contact the support.                                                                                 |
| 69030  | error         | Node not found: '%s'                                              | Check the input.                                                                                                    |
| 69031  | error         | Child node not found: '%s/<br>%s'                                 | Check the input.                                                                                                    |
| 69032  | error         | Error decoding base64                                             | A file property is not properly encoded in request.  Ensure it's encoded in base64.                                  |
| 69033  | error         | Invalid appointment key<br>name in link: '%s'                     | Valid keys are: appt_number, customer_number, name                                                                   |
| 69034  | error         | Error creating xml-reader                                         | Internal error. Contact the support.                                                                                 |
| 69035  | error         | Time slot not found: '%s'                                         | Appointment time_slot field must contain valid time slot label. Check the input.                                     |
| 69037  | error         | Will not set unordered-<br>activity type does not<br>support this | Activity type specified in 'worktype' field does not allow appointment without service window. Change activity type. |
| 69038  | error         | Key field is absent: '%s'                                         | Activity or inventory key is absent. Check the input.                                                                |
| 69039  | error         | Key field is empty: '%s'                                          | Activity or inventory key is empty. Check the input.                                                                 |
| 69040  | error         | No key fields specified                                           | Activity or inventory key is absent. Check the input.                                                                |
| 69041  | error         | Inventory key fields are not defined                              | Internal error. Contact the support.                                                                                 |
| 69042  | error         | Inventory properties are absent                                   | Inventory has no properties – nothing can be added.<br>Check the input.                                              |
| 69043  | error         | Inventory key field is empty: '%s'                                | Activity or inventory key is empty. Check the input.                                                                 |

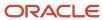

| Number | Error/Warning | Text                                                                                        | Description and solution                                                                                                    |
|--------|---------------|---------------------------------------------------------------------------------------------|----------------------------------------------------------------------------------------------------|
| 69044  | error         | Inventory key field has<br>numeric type but non-<br>numeric value: label='%s'<br>value='%s' | 'invtype' field must be a number. Check the input.                                                                                                    |
| 69045  | error         | Inventory key field is absent: '%s'                                                         | Activity or inventory key is absent. Check the input.                                                                                                    |
| 69046  | error         | Inventory key is empty                                                                      | Inventory key is empty. Check the input.                                                                                                    |
| 69049  | warning       | Cannot add link.<br>Appointment not found: '%s'                                             | Link refers to an activity that cannot be found (e.g. it may be in the past). Do not send this link.                                                                        |
| 69050  | error         | Provider not found: '%s'                                                                    | Check the input.                                                                                                    |
| 69051  | warning       | Property name is empty                                                                      | Check the input.                                                                                                    |
| 69052  | warning       | Invalid property name: '%s'                                                                 | Property not found in OFSC. Check the input or add this property.                                                                                                    |
| 69053  | warning       | Duplicate property: '%s'                                                                    | There are multiple properties in the same appointment/inventory with the same label. All but one of them (the last one) will be ignored.  Remove duplicates from the input. |
| 69054  | warning       | Invalid file encoding: '%s'.<br>(valid values are '%s', '%s')                               | 'files/file/encoding' has invalid value. Check the input.                                                                                                    |
| 69055  | warning       | File too big: '%s'                                                                          | The file passed into a file property is bigger than allowed limit of 512000 bytes. File will not be added.  Ensure that the files to be sent are not too large.             |
| 69056  | warning       | Could not insert file '%s'                                                                  | Internal error. Contact the support.                                                                                                    |
| 69057  | warning       | Property is not a file property<br>but sent as file: '%s'                                   | Non-file property is sent in 'files' array. Check the property description.                                                                                                 |

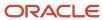

| Number | Error/Warning | Text                                                         | Description and solution                                                                                                    |
|--------|---------------|--------------------------------------------------------------|----------------------------------------------------------------------------------------------------|
| 69058  | warning       | Invalid MIME type for property: '%s' mime_ type='%s'         | File property has MIME type that is not in the list of allowed types.  Check the property description.                                                             |
| 69059  | warning       | No filename for property: '%s'                               | File property has no filename. Check the input.                                                                                                    |
| 69060  | warning       | File is empty: '%s'                                          | File property has no file data. Check the input.                                                                                                    |
| 69061  | warning       | Duplicate file property: '%s'                                | There are multiple file properties in the same appointment/inventory with the same label. All but the last one will be ignored.  Remove duplicates from the input. |
|        |               |                                                              | Nemove duplicates from the input.                                                                                                    |
| 69062  | warning       | Property is read-only: '%s'                                  | You have no permission to modify this property. Check permissions in the display profile.                                                                          |
| 69063  | warning       | Property is not visible: '%s'                                | You have no permission to modify this property. Check permissions in the display profile.                                                                          |
| 69064  | warning       | Duplicate field %s                                           | Non-array field is encountered twice. Check the input.                                                                                                    |
| 69065  | error         | Mandatory field missing:<br>worktype                         | Check the input.                                                                                                    |
| 69066  | error         | Unknown worktype ID: '%s'                                    | Check the input.                                                                                                    |
| 69067  | error         | Unknown worktype label: '%s'                                 | Check the input.                                                                                                    |
| 69068  | error         | Activity type cannot be created from inbound interface: '%s' | The activity type does not the support 'Allow to create from Incoming interface' option. Check the input / activity type.                                          |
| 69069  | error         | Invalid phone number format: '%s'                            | Check the input. Contact the support if you think the phone format is correct.                                                                                     |
| 69070  | error         | Invalid cell phone number format: '%s'                       | Check the input. Contact the support if you think the cell format is correct.                                                                                      |

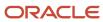

| Number | Error/Warning | Text                                                            | Description and solution                                        |
|--------|---------------|-----------------------------------------------------------------|-----------------------------------------------------------------|
| 69071  | error         | Unknown time zone id: %d                                        | Check the input.                                                |
| 69072  | error         | Unknown time zone name: '%s'                                    | Check the input.                                                |
| 69073  | error         | Unknown language id: %d                                         | Check the input.                                                |
| 69074  | error         | Unknown language name:<br>'%s'                                  | Check the input.                                                |
| 69075  | error         | Either 'service_window_start' or 'service_window_end' is absent | Either none or both of fields must be present. Check the input. |
| 69076  | error         | Field contents is not a time 'service_window_start': '%s'       | Check the input.                                                |
| 69077  | error         | Field contents is not a time 'service_window_end': '%s'         | Check the input.                                                |
| 69078  | error         | Service window start > service window end: '%s' > '%s'          | Check the input.                                                |
| 69079  | error         | Field contents is not a date-<br>time: SLA window'              | Check the input.                                                |
| 69080  | error         | SLA window start > SLA<br>window end: '%s' > '%s'               | Check the input.                                                |
| 69081  | error         | Either 'coordX' or 'coordY' is absent                           | Either none or both of fields must be present. Check the input. |
| 69082  | error         | 'coordX' is not a real number: '%s'                             | Check the input.                                                |
| 69083  | error         | 'coordY' is not a real number: '%s'                             | Check the input.                                                |

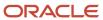

| Number | Error/Warning | Text                                                                 | Description and solution                                                                                                    |
|--------|---------------|----------------------------------------------------------------------|----------------------------------------------------------------------------------------------------|
| 69084  | error         | 'coordX' is not in range [-180;<br>180]: '%g'                        | Check the input.                                                                                                    |
| 69085  | error         | 'coordY' is not in range [-90;<br>90]: '%g'                          | Check the input.                                                                                                    |
| 69086  | error         | Invalid 'zip' format: '%s'                                           | Check the input. Contact the support if you think zip format is correct.                                                                           |
| 69087  | error         | Invalid 'state' format: '%s'                                         | Check the input. Contact the support if you think state format is correct.                                                                         |
| 69088  | error         | Invalid 'email' format: '%s'                                         | Check the input. Contact the support if you think email format is correct.                                                                         |
| 69094  | error         | Invalid 'reminder_time'<br>format: '%s'                              | The 'reminder_time' value must be numeric. Check the input.                                                                                        |
| 69095  | error         | 'reminder_time' out of range<br>%d [%d; %d]                          | The 'reminder_time' value must be a number in specified range. Check the input.                                                                    |
| 69096  | error         | Time slot is not supported by this activity type                     | The activity type does not the support 'Support of time slots' option. Check the input / activity type.                                            |
| 69097  | error         | Time slot is required for this activity type                         | The 'Support of time slots' option is enabled for the activity type, but no time slot is defined. Check the input / activity type.                 |
| 69098  | error         | Will not add inventory-<br>activity type does not<br>support this    | The activity type does not the support 'Support of inventory' option. Check the input / activity type.                                             |
| 69099  | warning       | Will not add/remove links-<br>activity type does not<br>support this | The activity type does not the support 'Support of links' option. Check the input / activity type.                                                 |
| 69101  | error         | Duplicate inventory key: '%s'                                        | There are two or more inventories for this activity with the same key, OR There are two or more resource inventories in request with the same key. |

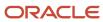

| Number | Error/Warning | Text                                                                 | Description and solution                                                                                                    |
|--------|---------------|----------------------------------------------------------------------|----------------------------------------------------------------------------------------------------|
|        |               |                                                                      | Remove duplicates from the request.                                                                                                    |
| 69102  | error         | Duplicate appointment in transaction: '%s'                           | There are two or more activities with the same key.  When the request contains several commands with the same key, the last command is accepted while others are rejected.  Remove duplicates from the request.                   |
| 69103  | warning       | Link keys not specified                                              | Check the input.                                                                                                    |
| 69104  | warning       | Duplicate link: '%s'                                                 | There are two or more links for this activity with the same key.  Remove duplicates from the request.                                                                                                    |
| 69105  | error         | 'command/type' is invalid:<br>'%s'                                   | Valid values: 'start_activity'; 'complete_activity'; 'notdone_activity'; 'suspend_activity'; 'update_ activity'; 'cancel_activity'; 'delete_activity'; 'set_ inventory'; 'update_inventory'; 'delete_inventory'; Check the input. |
| 69106  | error         | 'command/date' is not a<br>'YYYY-MM-DD' date: '%s'                   | Check the input.                                                                                                    |
| 69107  | error         | 'command/time' is not a<br>'YYYY-MM-DD HH:MM:SS'<br>datetime: '%s'   | Check the input.                                                                                                    |
| 69108  | error         | 'command/appointment'<br>cannot be absent for<br>command type: '%s'  | Check the input.                                                                                                    |
| 69109  | error         | 'command/appointment'<br>cannot be present for<br>command type: '%s' | Check the input.                                                                                                    |
| 69110  | error         | 'command/external_<br>id' cannot be absent for<br>command type: '%s' | Check the input.                                                                                                    |

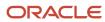

| Number | Error/Warning | Text                                                                                 | Description and solution                                                                                                    |
|--------|---------------|--------------------------------------------------------------------------------------|----------------------------------------------------------------------------------------------------|
| 69111  | error         | 'external_id' is absent                                                              | Check the input.                                                                                                    |
| 69112  | error         | Duplicate 'external_id': '%s'                                                        | Check the input.                                                                                                    |
| 69113  | error         | Provider does not have any appointments: '%s'                                        | Check the input.                                                                                                    |
| 69114  | warning       | Cannot delete link: %s                                                               | Internal error (not critical for the transaction success). Contact support.                                                           |
| 69115  | warning       | Cannot add link: %s                                                                  | Internal error (not critical for the transaction success). Contact support.                                                           |
| 69116  | warning       | Providers are in the same group- will not move                                       | Check if it was the intention.                                                                                                    |
| 69117  | warning       | Cannot update existing inventory: inserting new                                      | Internal error. Contact the support.                                                                                                  |
| 69118  | error         | Cannot delete - inventory<br>does not exist                                          | The inventory does not exist (e.g. has already been deleted) – error can be ignored as there is no more need to delete the inventory. |
| 69119  | error         | Cannot delete - error getting existing inventory                                     | Internal error. Contact the support.                                                                                                  |
| 69120  | error         | Cannot delete - inventory is assigned to another provider                            | Specify the correct resource.                                                                                                    |
| 69121  | warning       | Provider is in the same group as original provider - will not move: external_id='%s' | Cannot move inventory. Check if it was the intention.                                                                                 |
| 69122  | warning       | Falling back to fallback_<br>external_id: %s                                         | Resource specified in 'command/fallback_external_id' cannot be assigned the activity.                                                 |
| 69123  | warning       | Falling back to default pool:<br>%s                                                  | Resource specified in 'head/default_appointment_<br>pool' cannot be assigned the activity.                                            |

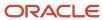

| Number | Error/Warning | Text                                                | Description and solution                                                                                                    |
|--------|---------------|-----------------------------------------------------|----------------------------------------------------------------------------------------------------|
| 69124  | error/warning | Queue is invalid: %s                                | See description after the colon and check the input accordingly.  When updating an activity and defining an ended route, activity will be updated but not rescheduled; else the command will fail. |
| 69125  | warning       | Coordinates are out of bounds - [%g,%g]             | Coordinates do not fit into any of bounding rectangles defined for company at Company settings → Business rules → Company boundaries.  Check the input / the boundaries.                           |
| 69126  | error         | Appointment not found. cannot cancel                | The activity cannot be found (e.g. has already been canceled or deleted) – error can be ignored as there is no more need to cancel the activity.                                                   |
| 69127  | error         | Appointment has been changed during upload          | Internal error. Contact the support.                                                                                                    |
| 69128  | error         | 'date' is empty                                     | There is no date in command and there is no existing appointment (date does not have to be specified if the activity already exists).  Add date field to the command.                              |
| 69129  | error         | Appointment status is not 'pending'. cannot update  | Activities with status other than 'pending' cannot be updated. Check if it was the intention. Check head/action_if_completed flag value.                                                           |
| 69130  | error         | Unexpected appointment status. cannot update        | Internal error. Contact the support.                                                                                                    |
| 69131  | error         | Unexpected value of action_<br>if_completed setting | Internal error. Contact the support.                                                                                                    |
| 69132  | error         | No properties to update                             | Appointment is not pending and there are no properties to update. Can be ignored.                                                                                                    |
| 69133  | error         | Unable to update properties                         | Internal error. Contact the support.                                                                                                    |

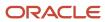

| Number | Error/Warning | Text                                                                                   | Description and solution                                                                                                   |
|--------|---------------|----------------------------------------------------------------------------------------|----------------------------------------------------------------------------------------------------|
| 69134  | error         | Will not add unscheduled appointment- activity type does not support this              | The activity type does not the support the 'Support of not-scheduled activities' option. Check the input / activity type.  |
| 69135  | error         | Date is too far in future                                                              | Dates until the end of the next year can be used (e.g. in 2011 the latest valid date is 2012-12-31). Check the input.      |
| 69136  | error         | Will not assign to bucket-<br>activity type does not<br>support this                   | The activity type does not the support the 'Allow creation in buckets' option. Check the input / activity type.            |
| 69137  | error         | Appointment is not found                                                               | Cannot process (cancel, start etc.) activity because it does not exist.                                                    |
| 69138  | error         | Command type is unknown                                                                | Type of the command is invalid. Check the input.                                                                           |
| 69139  | warning       | Will not move- activity type<br>does not support this                                  | The activity type does not support the 'Allow creation in buckets' option. Check the input / activity type.                |
| 69140  | warning       | Will not reschedule- activity<br>type does not support this                            | The activity type does not support the 'Allow creation in buckets' option. Check the input / activity type.                |
| 69141  | error         | Appointment status is not<br>'pending'. cannot start                                   | Activities with status other than 'pending' cannot be started. Check the input.                                            |
| 69142  | error         | Appointment status is not 'started'                                                    | Activities with status other than 'started' cannot be set complete/suspend/notdone. Start the activity or check the input. |
| 69143  | error         | String property value does<br>not match pattern: label='%s'<br>value='%s' pattern='%s' | Check the input. Check property description (Company Settings → Properties → Modify).                                      |
| 69144  | error         | Int property value is<br>non-numeric: label='%s'<br>value='%s'                         | Check the input. Check property description (Company Settings → Properties → Modify).                                      |

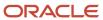

| Number | Error/Warning | Text                                                                             | Description and solution                                                                                                    |
|--------|---------------|----------------------------------------------------------------------------------|----------------------------------------------------------------------------------------------------|
| 69145  | error         | Enum property value<br>is reserved: label='%s'<br>value='%s'                     | Reserved values '0' and '-1' cannot be set for 'enum' property.  Check the input. Check property description.                                |
| 69146  | error         | Enum property value is inactive: label='%s' value='%s'                           | Check the input. Check property description (Company Settings → Properties → Modify).                                                        |
| 69147  | error         | Enum property value is out of range: label='%s' value='%s'                       | Check the input. Check property description (Company Settings → Properties → Modify).                                                        |
| 69148  | error         | Property type not supported for property: '%s'                                   | Internal error. Contact support.                                                                                                    |
| 69149  | error         | Mandatory property is absent: '%s'                                               | Property defined as mandatory is missing. Check the input. Check the display profile.                                                        |
| 69150  | error         | Mandatory property is empty: '%s'                                                | Property defined as mandatory is empty. Check the input. Check the display profile.                                                          |
| 69151  | error         | Appointment key has no property description '%s'                                 | Internal error. Contact support.                                                                                                    |
| 69152  | error         | The appointment cannot be started at the specified time: min_time='%s' time='%s' | Check the input.                                                                                                    |
| 69153  | error         | User is not active: '%s'                                                         | Authentication failed. Check the user record.                                                                                                |
| 69154  | error         | User is blocked: '%s'                                                            | Authentication failed. Check the user record.                                                                                                |
| 69155  | warning       | Invalid provider preference<br>type: '%s'                                        | Valid values are 'preferred', 'required', 'forbidden'. Check the input.                                                                      |
| 69156  | warning       | Provider preference external_<br>id not found: '%s'                              | Check the input.                                                                                                    |
| 69157  | warning       | Cant have required and preferred providers                                       | The 'required' preference type always prevails over 'preferred', so it is impossible to have both defined for one activity. Check the input. |

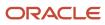

| Number | Error/Warning | Text                                                        | Description and solution                                                                                         |
|--------|---------------|-------------------------------------------------------------|----------------------------------------------------------------------------------------------------|
| 69158  | warning       | Cannot delete provider preferences: '%s'                    | Internal error. Contact support.                                                                                 |
| 69159  | warning       | Cannot add provider preferences: '%s'                       | Internal error. Contact support.                                                                                 |
| 69160  | error         | Error executing commands: '%s'                              | Internal error. Contact support.                                                                                 |
| 69161  | error,warning | Error executing command: '%s'                               | Internal error (may be not critical for the transaction success). Contact support.                               |
| 69162  | error         | Error trying to validate properties: '%s'                   | Internal error. Contact support.                                                                                 |
| 69163  | warning       | Company has duplicate time zones with name: '%s'            | OFSC configuration problem. Contact support.  Workaround: use time zone's numeric ID instead of literal name.    |
| 69164  | warning       | Activity has link alerts: flags=<br>%u, desc='%s'           | Depends on alert flags value.                                                                                    |
| 69165  | error         | Will not add teamwork - activity type does not support this | Check activity type.                                                                                             |
| 69166  | error         | 'team_id' field is required for<br>this activity type       | Check the input.                                                                                                 |
| 69167  | error         | Invalid provider in field team_<br>id: '%s'                 | Check the input.                                                                                                 |
| 69168  | error         | Will not change team_id: '%s'                               | The 'team_id' can only be set when creating new activity and cannot be changed.                                  |
|        |               |                                                             | Ensure 'team_id' in updates is the same as initially defined for the activity or do not send team_id in updates. |

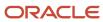

| Number | Error/Warning | Text                                                                         | Description and solution                                                                                                    |
|--------|---------------|------------------------------------------------------------------------------|----------------------------------------------------------------------------------------------------|
| 69169  | warning       | Will not move/reschedule teamwork                                            | Activities of a teamwork type cannot be moved or rescheduled. Check the input / activity type.                                                              |
| 69170  | error         | Appointment status is not<br>'pending'. cannot delete                        | Only activities of 'pending' status can be deleted.  Check the input / activity type.                                                                       |
| 69171  | warning       | Will not add/remove provider_preferences-activity type does not support this | The activity type does not the support the 'Support of preferred resources' option. Check the input / activity type.                                        |
| 69172  | warning       | Some fields could not be updated- changed by user: %s                        | The fields were changed by OFSC user and thus cannot be updated by the Inbound Interface.                                                                   |
| 69173  | warning       | Activity is started out of order- moved to the beginning of the queue        | Can be ignored if that is the desired behavior.                                                                                                    |
| 69174  | error         | Appointment status is not<br>'pending'. cannot cancel                        | Activities of status other that 'pending' cannot be canceled.                                                                                               |
| 69175  | error         | Both worktype and worktype_label are present                                 | Only one of the two fields should be present in the request.                                                                                                |
| 69176  | error         | Activity type does not support time slot: '%s'                               | The activity type does not the support the 'Support of time slots' option. Check the input / activity type.                                                 |
| 69177  | error         | Cannot change status of unscheduled activity                                 | Status of unscheduled activity cannot be changed if the 'date' of the command is not defined.                                                               |
| 69178  | error         | Cannot start unscheduled<br>activity on date='%s'<br>reason='%s'             | Trying to start unscheduled activity but cannot move it to a specified date because of resource nonworking day or calendar error.  Check resource calendar. |
| 69179  | error         | Will not move/reschedule to invalid queue: %s                                | Activity cannot be moved to the route, e.g. because of the resource preferences set for the activity.                                                       |

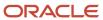

| Number | Error/Warning | Text                                                                 | Description and solution                                                                                                    |
|--------|---------------|----------------------------------------------------------------------|----------------------------------------------------------------------------------------------------|
| 69180  | error         | No inventories to add or delete                                      | The set_inventory command is empty and performs no actions.                                                                                                    |
| 69181  | warning       | time_slot overrides service_<br>window_start/ service_<br>window_end | If both service window and time slot have been sent for an activity, the Inbound Interface will ignore the service window values.                                                                                                    |
| 69182  | error         | N/A                                                                  | This function is temporarily unavailable, please try again in a minute.                                                                                                    |
| 69184  | warning       | Cannot add required inventories                                      | Required inventories cannot be added. The warning message will contain the reason which is one of the following:  Command type is not 'update_activity'  Activity status is not 'pending'  Activity does not have the "required inventory support" feature enabled  Inventory Type specified in the request is invalid  Model specified in the request does not match the model property rules  Required Inventory with this type ID and Model already exists for this activity |
| 69185  | error         | Invalid inventory type label                                         | Internal error                                                                                                    |
| 69186  | error         | Invalid inventory type ID                                            | Internal error                                                                                                    |
| 69187  | error         | Both invtype and invtype_<br>label are present                       | Internal error                                                                                                    |
| 69188  | error         | Invalid link type label                                              | Internal error                                                                                                    |
| 69189  | error         | 'head/allow_change_date'<br>has invalid value                        | Internal error                                                                                                    |
| 69190  | error         | Cannot update file property                                          | Internal error occurs at an attempt to update the file property, due to service unavailability or misconfiguration. Contact support.                                                                                                    |

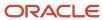

| Number | Error/Warning | Text                                                                                                    | Description and solution                                                                                                    |
|--------|---------------|----------------------------------------------------------------------------------------------------|----------------------------------------------------------------------------------------------------|
| 69191  | error         | Property value too long  – truncated. Property label='%s', received length= %zu, max allowed length= %zu | The property value has too many characters. Check the input                                                                                                    |
| 69192  | error         | Multiday activity cannot be started via Inbound API                                                      | Segmentable activities can only be started by starting their individual segments. The Inbound API does not recognize segmentable activity segments, therefore, segmentable activities cannot be started via the Inbound API. Use a different API to start the activity |
| 69193  | error         | Cannot complete multiday activity: %s                                                                    | A segmentable activity can be completed if it contains no started segments. Complete any started segments using a different API, then complete the activity                                                                                                    |
| 69194  | warning       | Activity type cannot be changed                                                                          | The type of an existing activity cannot be changed. Check the input (the 'worktype' and 'worktype_label' fields)                                                                                                    |
| 69222  | error         | Unknown flow label in the field 'activity_flow': {activity_flow label}                                   | Internal error                                                                                                    |

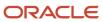

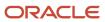